Universidad de Lima Facultad de Ingeniería y Arquitectura

Carrera de Ingeniería de Sistemas

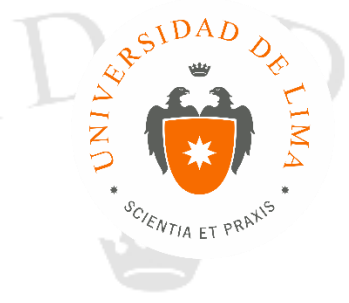

## **IMPLEMENTACIÓN SAP R/3 PSP BRASIL**

Trabajo de suficiencia profesional para optar el Título Profesional de Ingeniero de Sistemas

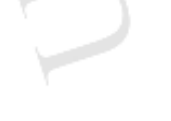

SCIENT

**Eduardo Mitsuo Yamauchi Oyama**

**Código 20010822**

RAXIS **Asesor**

Jorge Víctor Miranda Pacheco

Lima – Perú

Noviembre de 2018

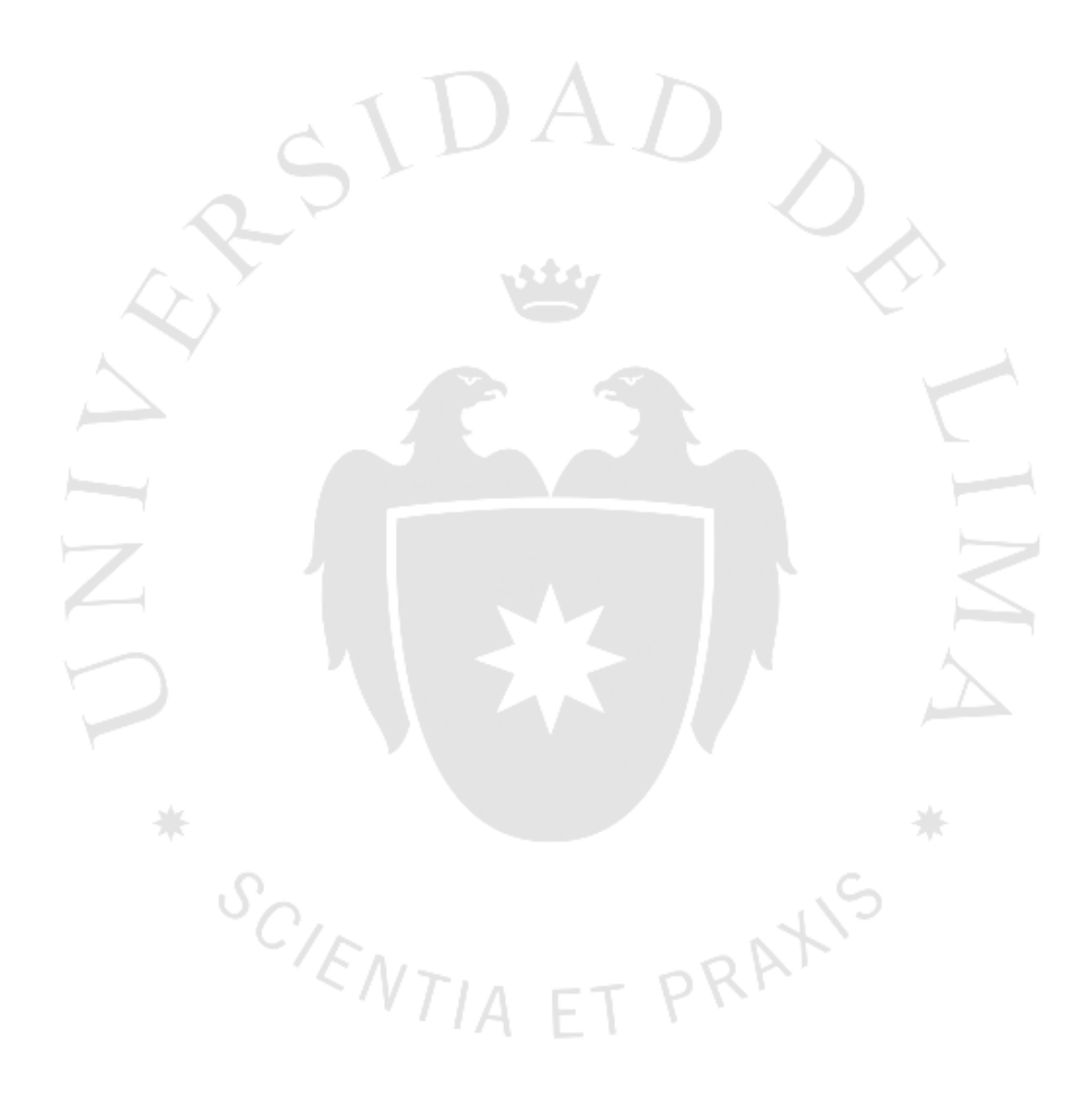

## **TABLA DE CONTENIDO**

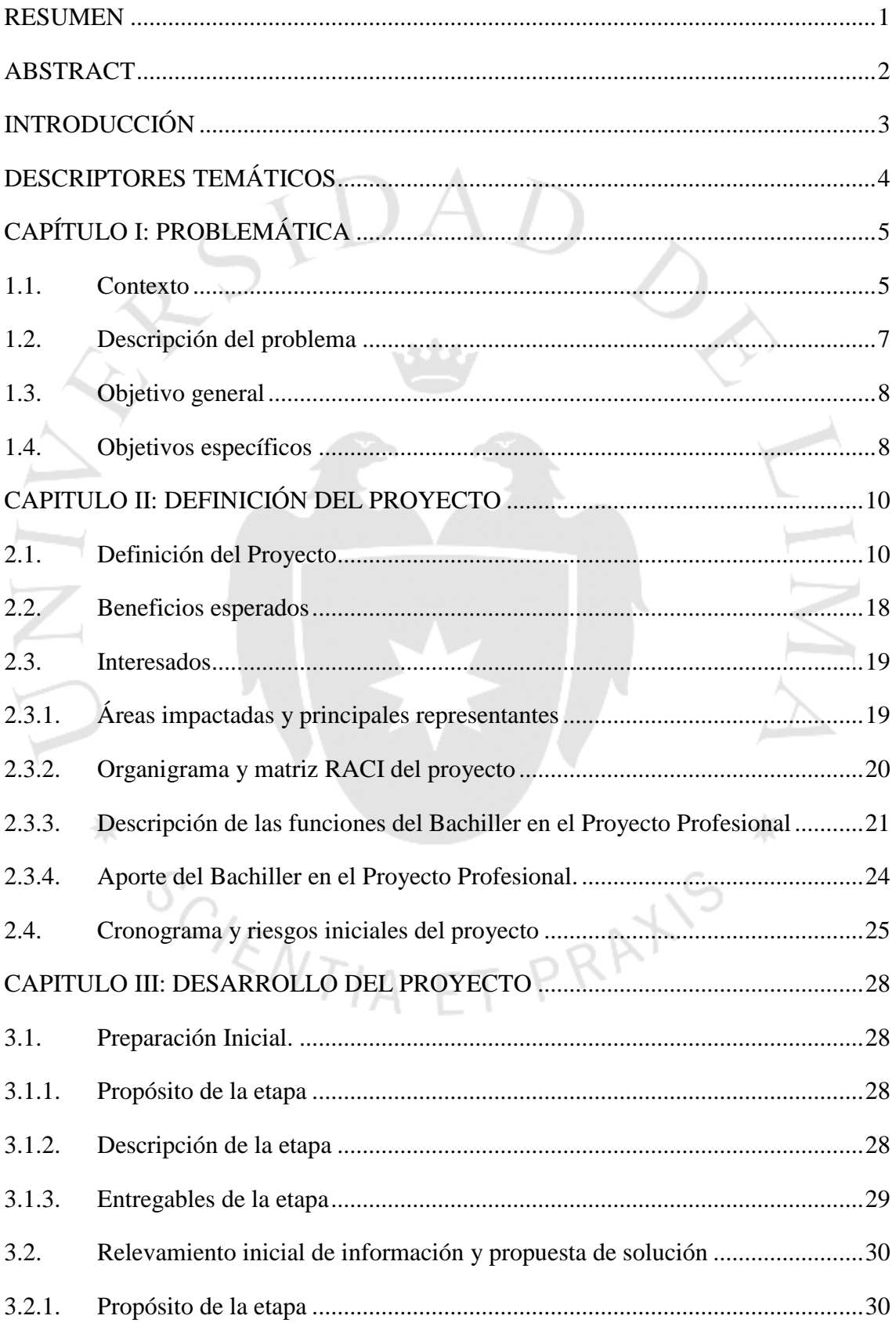

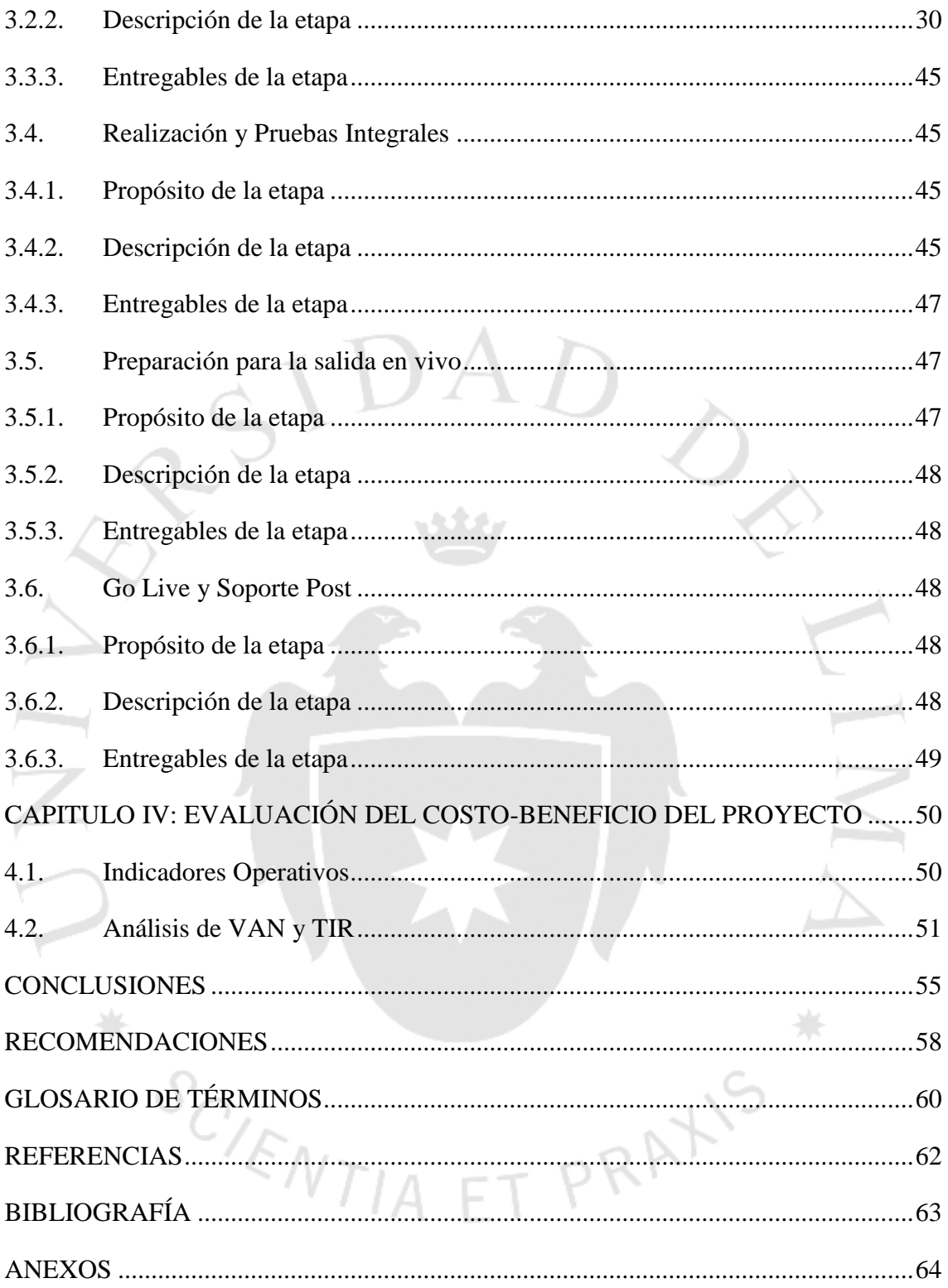

## ÍNDICE DE FIGURAS

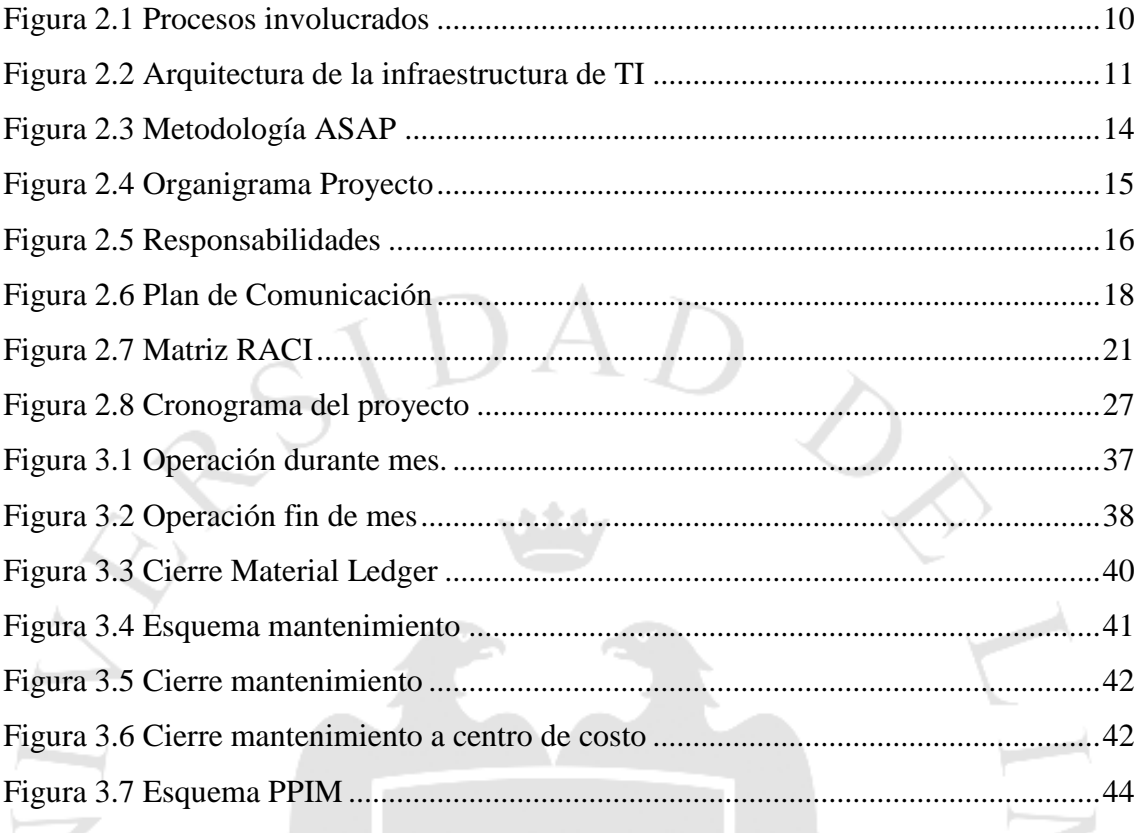

SCIENTIA ET PRATIS

崇

呆

## **INDICE DE TABLAS**

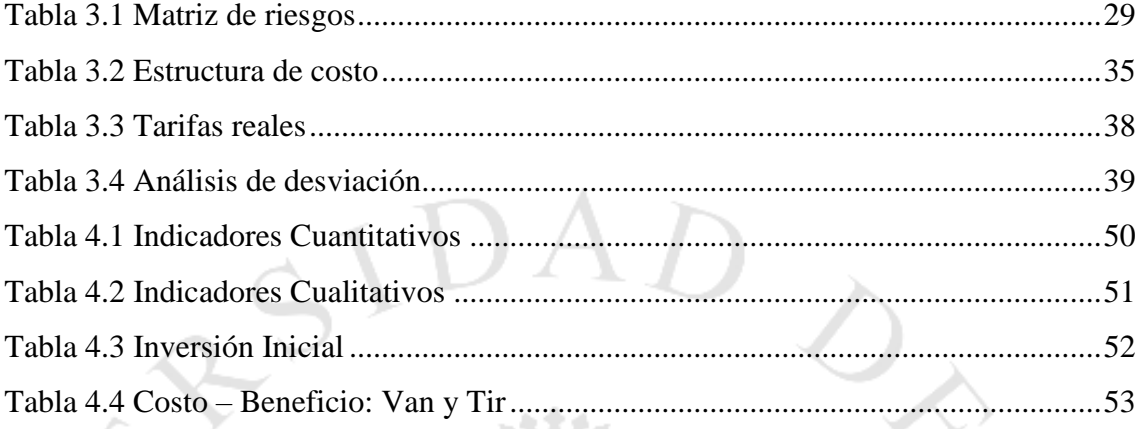

SCIENTIA ET PRATIS

崇

 $\frac{1}{2\pi}$ 

## **INDICE DE ANEXOS**

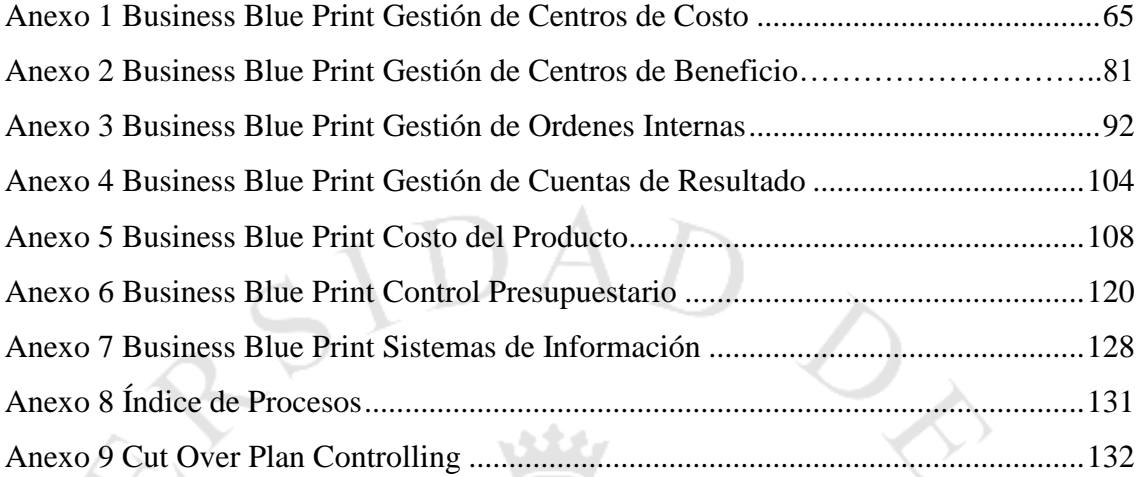

SCIENTIA ET PRATIS

崇

#### <span id="page-7-0"></span>**RESUMEN**

Empresa familiar con más de 60 años, dedicada principalmente a la elaboración, distribución y comercialización de pastas, con un alto índice de crecimiento en los últimos años, recientemente adquirida por una transnacional. Siendo unas de las principales estrategias de la corporación tener una misma plataforma tecnológica en todas sus sedes, es como nace el proyecto descrito en este informe.

Para la ejecución del mismo fue necesario un año y medio que comprende desde la planificación a nivel gerencial hasta la salida en vivo. El presupuesto fue aproximadamente de 5 millones de dólares con participación de un equipo de 50 personas donde se incluyen gerentes de proyecto por las empresas involucradas, directores corporativos, usuarios claves de ambos países y todo el equipo consultivo de Perú y Brasil.

El proyecto se desarrolló bajo la metodología ASAP, en las instalaciones de Brasil con consultores locales (brasileños) y peruanos (de Grupo TI PER).

Mi participación en el proyecto fue como analista senior de sistemas, responsable de la implementación del módulo Controlling del sistema SAP teniendo en cuenta los procesos de negocio de la corporación, los reportes de costos de producción y el análisis del estado de resultados con un foco especial en la composición del costo de ventas.

Como recomendaciones y lecciones aprendidas de la implementación bajo un esquema de consultoría mixta (brasileños y peruanos) es que debe establecerse un gerente de proyecto para todo el proyecto y no dos o tres. Es necesario uno de mayor jerarquía y debe estar en el marco contractual. El ritmo de trabajo era notable entre personal de Grupo TI PER y personal brasileño lo cual trajo varios re trabajos.

Es sumamente importante la gestión del cambio para una empresa "familiar y tradicional" porque pasa a trabajar con las mismas exigencias, metas y a un ritmo más acelerado por parte de una corporación transnacional.

#### <span id="page-8-0"></span>**ABSTRACT**

Family business with more than 60 years, dedicated mainly to the preparation, distribution and marketing of pasta, with a high growth rate in recent years, recently acquired by a transnational company. Being one of the main strategies of the corporation to have the same technological platform in all its headquarters, is how the project described in this report is born.

For the execution of the same, it was necessary a year and a half that includes from the planning at management level to the Go-live stage. The budget was approximately \$ 5 million with the participation of a team of 50 people including project managers from the companies involved, corporate directors, key users from both countries and the entire consultative team from Peru and Brazil.

The project was developed under the ASAP methodology, at the Brazilian facilities with local (Brazilian) and Peruvian (Grupo TI PER) consultants.

As recommendations and lessons learned from the implementation under a mixed consultancy scheme (Brazilians and Peruvians) is that a project manager should be established for the entire project and not two or three. You need a higher hierarchy and must be in the contractual framework. The pace of work was notable among Grupo TI PER staff and Brazilian staff, which brought several reworking.

Change management is very important for a "family and traditional" company because it starts to work with the same demands, goals and at a faster pace by a transnational corporation.

ET PRAXIS

 $S_{C_{\sqrt{E_{N}}T/A}}$ 

#### <span id="page-9-0"></span>**INTRODUCCIÓN**

La empresa brasileña "Pastificio Santa Pasta", dedicada a la elaboración y comercialización de productos de consumo masivo como pastas (gran variedad de fideos, lasaña, etc.), aceites, salsas (mayonesa, mostaza, kétchup), galletas, gelatina, chocolate en polvo, etc., así como a la comercialización de productos para el hogar (subcontratados), fue adquirida en el año 2013 por el Grupo ConsMas Perú. Por ello, fue necesario que adopten una serie de políticas, normas y procesos corporativos correspondientes a la operación de la empresa como, por ejemplo, utilizar materia prima que resulte más económica así esta provenga de otro país subsidiario del grupo ConsMas. El uso de un mismo esquema para la subcontratación de servicios, estrategia de distribución, etc. Una de las normas corporativas fue la adopción del mismo sistema de información que usa el grupo empresarial, es decir, SAP R/3 ECC 6.0.

Se implementaron los módulos SAP Finance, Sales & Distribution, Materials Management, Planning and Maintenance, Human Resources, Planning and Productión, Business Inteligence, Quality Management y Controlling (modulo a mi cargo) con los sub componentes Overhead Management (CO-OM), Product Costing (CO-PC), Profitability Analysis (CO-PA) y Material Ledger (CO-ML), Finance, Materials Management, Sales and Distribution, Production Planning, Plant Maintenance, Human Resources y Business Warehouse.

Toda la funcionalidad fue alineada a las normativas corporativas a modo de ser comparables entre sedes ya que las categorías de negocio son similares entre la empresa adquirida vs la corporativa.

En el capítulo I, se explica la problemática que tenía la empresa ante esta coyuntura, es decir, ante la adquisición de una empresa tan grande como Pastificio Santa Pasta con todo lo que ello implica.

En el capítulo II, se explica la composición del proyecto, su estructura, lineamientos generales, personas responsables por cada frente.

En el capítulo III, se detalla el alcance detallado por cada proceso de negocio, el requerimiento del cliente, la forma de implementación, funcionalidades nuevas que el sistema trae, así como los desarrollos necesarios para lo que la funcionalidad estándar no cubre, preparación de salida en vivo y soporte.

En el capítulo IV, se analiza el resultado del proyecto en termino de indicadores cuantitativos y cualitativos, así como también, en términos financieros.

### <span id="page-10-0"></span>**DESCRIPTORES TEMÁTICOS**

 $\bullet$  SAP

柒

 ${}^{\mathcal{S}_{C}}/_{\mathcal{E}_{NT|A}}$ 

- Enterprise Resourse Planning
- Consumo Masivo
- Procesos de Negocio
- Sistemas de información
- Cierre contable y operativo

PRAXIS

## **CAPÍTULO I: PROBLEMÁTICA**

#### <span id="page-11-1"></span><span id="page-11-0"></span>**1.1. Contexto**

En el año 2013, ConsMas Perú adquiere la empresa brasileña "Pastificio Santa Pasta", empresa dedicada a la elaboración y comercialización de productos de consumo masivo como pastas (gran variedad de fideos, lasaña, etc.), aceites, salsas (mayonesa, mostaza, kétchup), galletas, gelatina, chocolate en polvo, etc. También se dedica a la comercialización de productos para el hogar (subcontratados).

Pastificio Santa Pasta, es una empresa familiar, que empezó desde muy pequeña con solo una categoría, las de pastas. Al principio como toda empresa familiar, estuvo enfocada en sobrevivir y no tanto en el ordenamiento de sus procesos, estándares, control, etc.

Es por ese motivo que mientras la empresa se hacía más grande, mayor era el reto y algunos aspectos de la empresa se fueron descuidando como el control en el proceso productivos (demasiada merma), control logístico (había faltantes entre lo que salía y entraba de una sede a otra), falta de control en los gastos de las distintas gerencias, bajo nivel de análisis de rentabilidad por unidades de negocio.

Como era de esperarse, el sistema de información que manejaban para gestionar la empresa no era lo suficientemente completo para el nivel de análisis que requerían, es por eso que el 90% de sus reportes eran en Ms Excel lo que impedía realizar trazabilidad a la data desde la fuente de origen.

Después de la adquisición, esta nueva empresa pasa a formar parte del Grupo TI PER. Compartiendo el mismo rubro que el hermano mayor (ConsMas S.A), es necesario que adopten una serie de políticas, normas y procesos corporativos. Para cumplir con el punto anterior, es necesario que la plataforma de información sea única entre las empresas y que sea lo suficientemente completa y competente en cuanto a integridad, seguridad, tiempo de respuesta, solidez y soporte a nivel mundial.

Sin embargo, no todo es maximizar rentabilidades, expansiones y negocios. Una de las prioridades del Grupo TI PER también abarca la preocupación por el crecimiento sostenible y compromiso con la naturaleza, por eso existe un área especializada en Gestión Medioambiental que se preocupa por minimizar el consumo de recursos naturales y minimizar la cantidad de desechos tóxicos que contaminan la ecología. Se puso como meta medir la cantidad de agua que usan diferentes plantas así como el análisis de la cantidad de envases PET usadas en los procesos productivos con la finalidad de disminuirlos. Para lograr este nivel de análisis en el proceso productivo es necesario contar con un sistema de información capaz de llegar a mostrar esta información granular.

Es por eso que se decide adoptar la misma plataforma que la filial principal que es SAP R/3 ECC 6.0. Donde se puedan volcar en el sistema todos los procesos de la compañía como los de finanzas, producción, contabilidad, control de gestión, mantenimiento, recursos humanos, ventas, logística y business intelligence.

La empresa recientemente adquirida cuenta con un ERP de nombre DATASUL de origen brasilero. Si bien es cierto es un ERP grande, integrado y completo, tiene ciertas limitantes que un ERP de clase mundial como SAP las soluciona de manera eficaz con un soporte más sólido desde una perspectiva de arquitectura como de procesos (referente de Best Practice a nivel mundial). Ejemplos de limitantes: baja escalabilidad a nivel de funcionalidad, falta de integración de punta a punta de los procesos cross Company (muy importante porque ahora al formar parte de una corporación es necesario que este proceso de operaciones intercompañia estén identificados para que posteriormente sean contemplados en las operaciones de eliminaciones de operaciones entre compañías), no brinda información detallada para el nivel de gestión que se requiere, no maneja funciones más complejas de costeo, etc.

En cuanto a temas de servidores, algunos de los temas por mejorar es que los servidores están de modo local dentro de la empresa, lo cual representa un riesgo mayor por estar expuestos a cualquier siniestro, el equipo de basis es un grupo pequeño de personas (4 personas) que tienen toda la responsabilidad de mantener operativo el sistema para soporte y continuidad de la operación. La implementación de SAP trae consigo la gestión centralizada de servidores con backups en otros países por si ocurre algún desastre. Así mismo tiene el respaldo corporativo del equipo Basis para solucionar cualquier eventualidad o algún upgrade en conjunto con la casa matriz.

#### <span id="page-13-0"></span>**1.2. Descripción del problema**

El principal problema es que luego de la adquisición, se hace imprescindible el gobierno de modo corporativo, permitiendo que se formulen las políticas, normas y procedimientos para la nueva empresa cumpliendo la estrategia general del Grupo.

Para lograr ello, el principal impedimento es la falta de **integración de información**, porque es en base a ello que se pueden tomar las decisiones adecuadas para maximizar las ventas o reducción de gastos.

En base a lo mencionado, viene la siguiente gran dificultad, el análisis del costo de venta. Este es un problema recurrente en empresas productivas que no tienen un sistema de información sólido y consistente ya que la base del costo de ventas es el costo de la producción. Era **imposible explicar de forma rápida, el motivo del aumento del costo de venta**. Por cada duda que había sobre este rubro, la empresa se demoraba aproximadamente 3 días o más para dar una respuesta consistente. Este escenario se daba porque debían entender el problema con el proceso productivo y luego consultar a contabilidad por qué se registraron los asientos contables de esa manera. Al realizar este análisis, habían "descuadres" constantes entre lo que reflejaba la operación versus lo que contabilidad mostraba. **Era frecuente "arreglar" los informes en Excel y Powerpoint y no desde el origen.**

Las empresas tienen conocimiento de productos que más se venden o que marginan más. Así como de los clientes que más facturación dejan o las categorías de productos que más participación tienen. Sin embargo, es demasiado **tedioso obtener un análisis de rentabilidad por estos parámetros** ya que el sistema actual no está preparado para manejar todas estas variables y exponerlas con simpleza y rapidez. Principalmente todo se hace a través de estimaciones y experiencia. **Se asumen algunas distribuciones sin un sustento numérico para las presentaciones gerenciales.**

Al momento de querer homologar **el costo de producción de Pastificio Santa Pasta, con los de ConsMas Perú, se volvían incomparables**. Esto sucede debido a que el costo de la casa matriz estaba dividido en: Mano de obra, Materias primas, envases, productos semi terminados, energía eléctrica, vapor y gastos indirectos de fábrica. En cambio, el de PSP, solo tenía la diferenciación entre materiales (en general), mano de obra y gastos indirectos. Es decir, no tenían mayor detalle del costo y eso tenía como implicancia **la gestión limitada sobre sus costos de producción.** Cuando se intenta cambiar la fórmula de la producción de algún producto, es extremadamente difícil ver el impacto en costos ya que a pesar de que ambas partes son integrantes de la empresa, parecen islas incomunicadas, divorciadas entre sí. **Pareciera que la estrategia de ser cada vez más efectivos y eficientes en cuanto a la reducción de gastos de la empresa solo está en papeles, porque operativamente, no lo estaba.**

La forma de medir la eficiencia, efectividad y eficacia de la empresa en general es a través del análisis de desviaciones entre lo planificado al inicio del año versus lo que realmente se va gastando. Este análisis tiene sentido siempre y cuando la planificación se haga a un nivel de detalle aceptable y que la información sea lo más cercana a la realidad. **Actualmente la planificación se hace tomando información del año anterior, se le reducen los gastos en un 2% y se pone como metas de forma general o en base a la "intuición, experiencia o costumbre"**. Esta forma de trabajo en lugar de ayudar a identificar y tomar acciones correctivas y preventivas, **lo que hacen es confundir y llevar a que se tomen decisiones erradas. O en todo caso, decisiones que castiguen el costo de oportunidad.**

#### <span id="page-14-0"></span>**1.3. Objetivo general**

Integrar todos los procesos de negocio en la misma herramienta tecnológica corporativa preparada para soportar el modelo de negocio y los planes estratégicos de crecimiento de la compañía.

Contar con una sola fuente de información para toda la corporación que cuente con estándares de calidad y seguridad adecuados.

Buscar la adaptación a las normas corporativas del Grupo ConsMas y las mejores prácticas del mercado que trae SAP.<br>14 de sete

#### <span id="page-14-1"></span>**1.4. Objetivos específicos**

Identificar los ingresos y costo de ventas a nivel cliente, centro logístico, material, segmento, etc. Es decir, con las dimensiones necesarias para un análisis de rentabilidad adecuado, margen de contribución, utilidad neta, etc.

a) Costear de forma adecuada permitiendo la identificación de los costos fijos y variables. Así como los directos e indirectos de fabricación bajo los criterios

de reparto corporativos (Horas Hombre, Horas Máquina, KW/H, etc.). Teniendo en cuenta los beneficios de la funcionalidad de Material Ledger que se hizo obligatoria en toda implementación de planta productiva debido a la exactitud con la que permite costear cada producto.

- b) Configurar el reparto de gastos fijos, como, por ejemplo, los centros de costos correspondientes a administración, sistemas, contabilidad, etc. bajo los mismos criterios de la corporación (encuestas a los gerentes)
- c) Armar los reportes gerenciales con un foco analítico y con un foco gerencial (en coordinación con BW)
- d) Integrar el módulo de Controlling con los demás módulos de SAP como producción, mantenimiento, recursos humanos, ventas, finanzas, logística y business intelligence.

 $S_{C_{\sqrt{E_{N}}T/A}}$ 

PRATIS

## <span id="page-16-0"></span>**2. CAPITULO II: DEFINICIÓN DEL PROYECTO**

#### <span id="page-16-1"></span>**2.1.Definición del Proyecto**

Implementación SAP R/3 versión 6.0 en Pastificio Santa Pasta (ConsMas Brasil como holding) alineado a las políticas, normas y procedimientos corporativos.

Es importante recalcar que, desde la perspectiva tecnológica, se definió que deberían implementarse todos los módulos de SAP que tenía la subsidiaria principal dado que el giro del negocio y necesidades de información eran muy similares. Los módulos involucrados se muestran en la siguiente figura.

<span id="page-16-2"></span>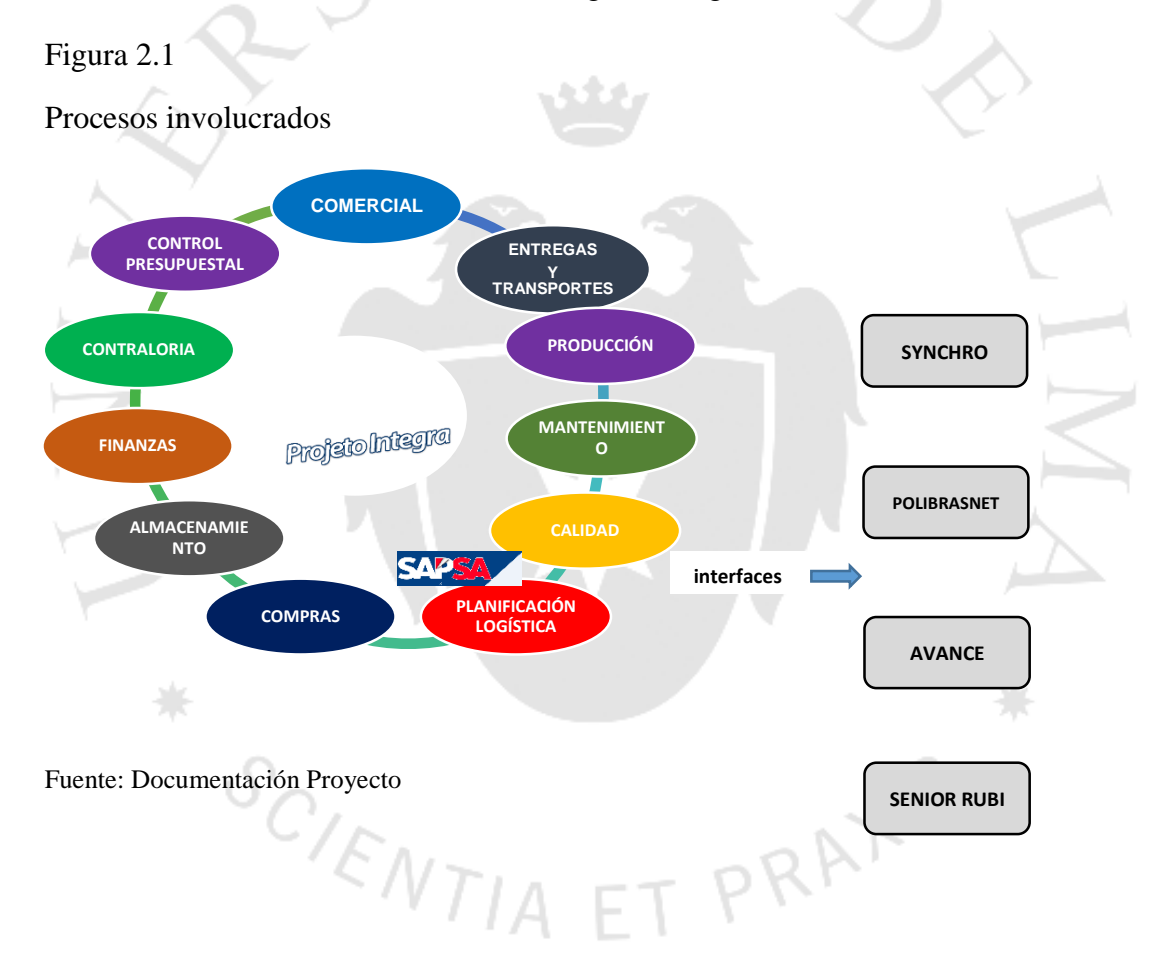

<span id="page-17-0"></span>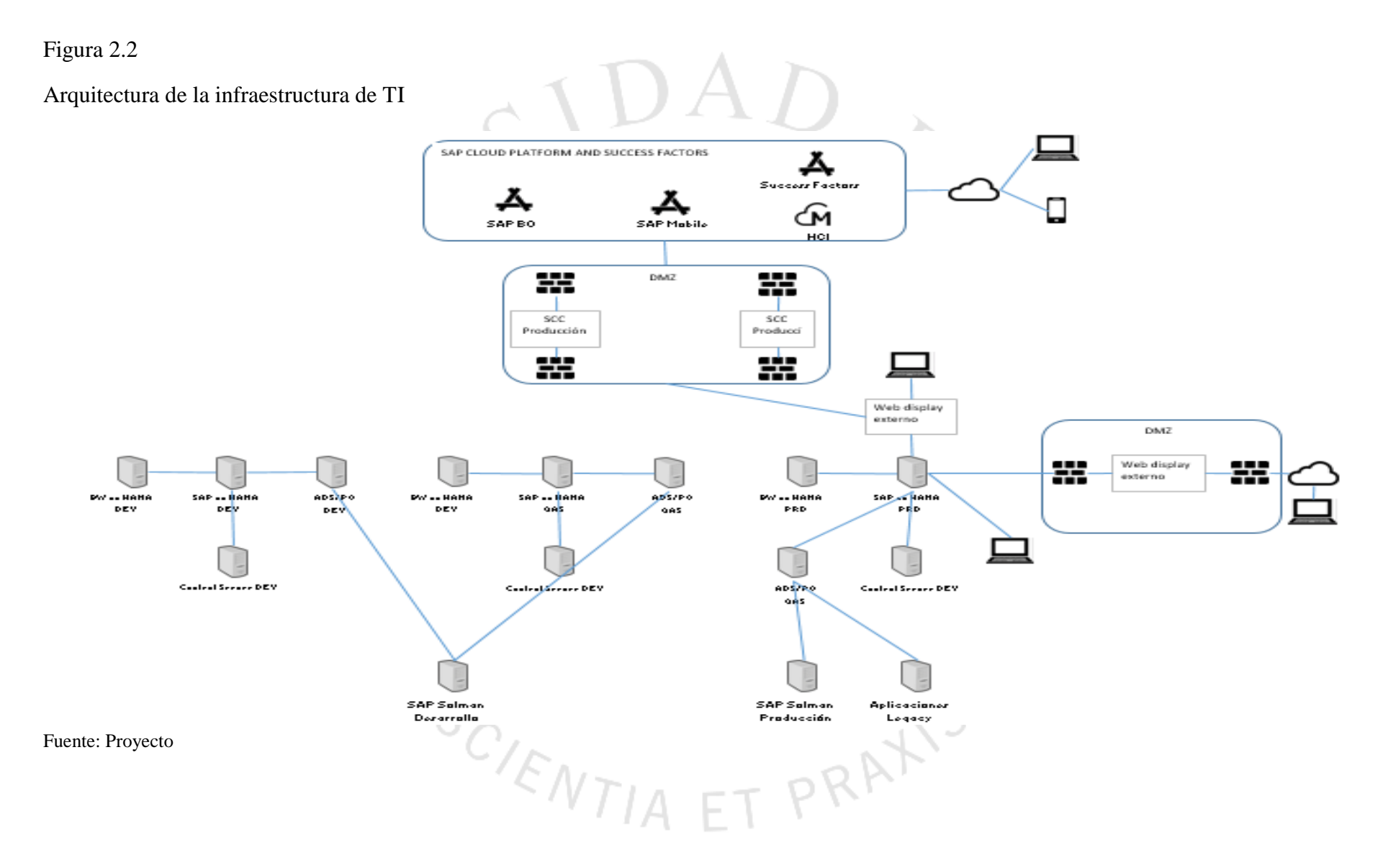

11

Estrategia de implementación mixta: equipo implementador de Perú y equipo implementador de Brasil.

Debido a que la localización de Brasil es muy particular, fue parte de la estrategia que el equipo de implementación sea mixto, es decir, una parte implementada por el equipo interno del Grupo TI PER y la otra parte por un equipo consultivo reconocido en Brasil llamado T-Systems (mismo grupo empresarial de T-Mobile).

En esta ocasión, se contrató a la empresa consultora T-Systems de Brasil para que sea responsable de la configuración de los módulos operativos y algunos de BackOffice con la supervisión de los analistas designados de Grupo TI PER.

División de las responsabilidades:

Controlling (Módulo CO) Presupuesto (Módulo FM) Calidad (Módulo QM) Producción (Módulo PP) Mantenimiento (Módulo PM) Almacenamiento (Módulo WM) Planificación logística y compras (Módulo MM) Ventas (Módulo SD) Transporte (Módulo LETRA) Finanzas T- Systems Grupo TI PER

Los requisitos del cliente por cada módulo fueron:

a) Controlling: Gestionar de forma centralizada toda la rentabilidad de la empresa en todas sus dimensiones como cliente, material, centro, marca, categoría, etc.

b) Presupuesto: Controlar de forma "restrictiva" el presupuesto anual de la empresa. Es decir, si no se cuenta con el presupuesto necesario, el sistema está habilitado para detener cualquier operación e interrumpir el proceso inmediatamente. Existen algunas cuentas contables que se deben excluir de esta configuración como por ejemplo, las correspondientes a la planilla, ya que no debería haber ningún inconveniente en contabilizar la nómina.

c) Calidad: De acuerdo al ISO 9000, es factible implementar un sistema de aseguramiento de la calidad. Es por eso, que ConsMas Brasil, al igual que ConsMas Perú decide implementar dicho módulo enfocado en la producción para poder controlar la planificación de la misma y hacer un estudio de las desviaciones que se tienen.

d) Producción: Al igual que la casa matriz, se establece una producción por lotes. Ellas deben tener una dimensión muy parecida para las mismas categorías de productos a fin de hacerlas comparables entre sí.

e) Mantenimiento: Permite gestionar de forma física y contable lo incurrido en la reparación de un activo fijo productivo de la empresa. Es similar al módulo productivo, pero con particularidades para fines de la misma. Por ejemplo, el uso de máquinas y equipos como maestros para ser utilizados en la reparación de una línea productiva.

f) Almacenamiento: Una de las fortalezas de la ubicación de la planta de ConsMas Brasil (Machado, Minas Gerais) es que esta justo en el centro de sus principales Centros de Distribución lo cual les permite tener un inventario a un valor relativamente bajo y estable entre todas sus sedes ya que los costos por transporte de mercadería son homogéneos. Es por ello que pusieron mucho cuidado en implementar Warehouse Management System para mantener esta gestión delicada del inventario que finalmente impacta en el producto terminado.

g) Planificación de la Logística y Compras: Es necesario un flujo para las distintas formas de abastecimiento de la empresa. Por ejemplo, no es lo mismo una compra para inventario que una para un pedido de venta (make to order). Así mismo se necesitan flujos distintos para compra de servicios (divididos entre productivos o no productivos), como para compras de Activos Fijos. Se necesitan distintas estrategias de aprobaciones, entradas de mercadería, aceptación de servicios, facturas de compras, etc.

h) Ventas: El alcance de la implementación de este módulo fue bien ambicioso debido a todas las normas impositivas de Brasil por todas las casuísticas de ventas que se tienen. Se tuvo que implementar de la mano con el área tributaria. Cosa que no es muy común en otras implementaciones.

i) Transporte LE-TRA: Debido al gran volumen de ventas que tiene ConsMas Brasil, fue necesaria la implementación de este módulo que tiene como fin calcular y liquidar los servicios de viajes realizados permitiendo que los gastos de viaje o flete se diferencie de manera contable.

j) Finanzas: Es el módulo más básico de SAP que permite llevar las finanzas de manera íntegra con cualquier proceso de la empresa. Se implementaron los submódulos de Finanzas Generales (GL), Activos Fijos (AM), Cuentas por pagar (AP), Cuentas por cobrar (AR) y Tesorería (TR).

En mi caso, al responsabilizarme sobre el módulo Controlling, tuve como responsabilidad directa la documentación, configuración, pruebas, salida en vivo y soporte.

Todos estos pasos resumen la metodología ASAP (Accelerated SAP), las siglas son las mismas que la frase popular (As soon as posible) y fue la metodología muy efectiva. Tanto así, que fue usada para la implementación de diversos sistemas que no fueron necesariamente las de SAP. El detalle de esta metodología será explicado en el desarrollo de la implementación.

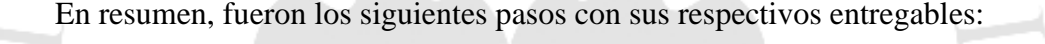

<span id="page-20-0"></span>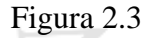

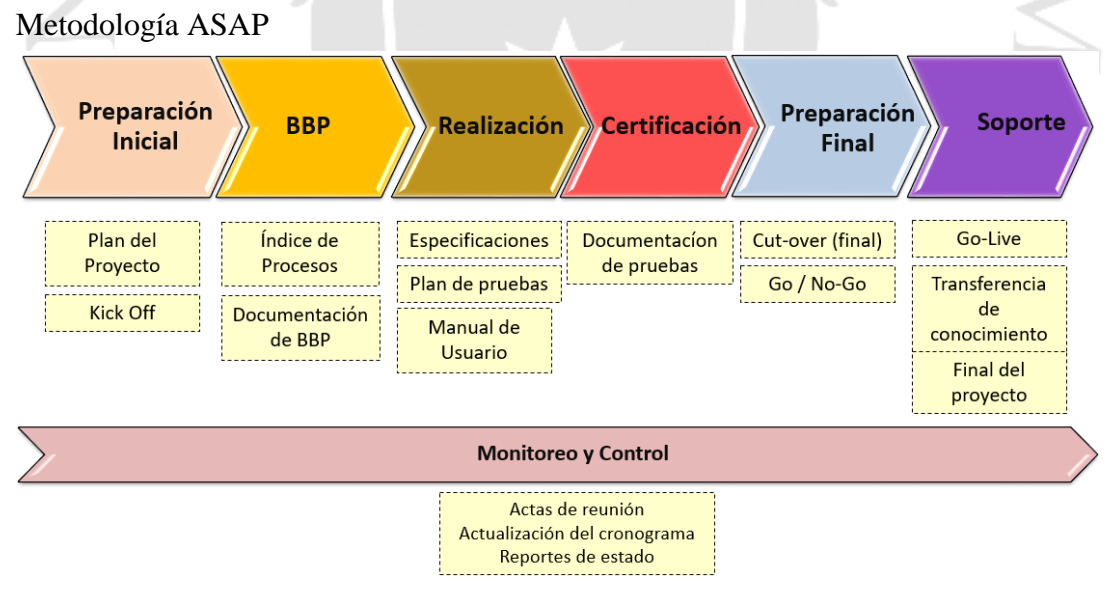

Fuente: Documentación Proyecto

Para llevar la implementación de forma controlada, hay varios aspectos que se tuvieron que cubrir. Uno de ellos fue tener claro el organigrama del proyecto que fue el siguiente:

#### <span id="page-21-0"></span>Figura 2.4

Organigrama Proyecto

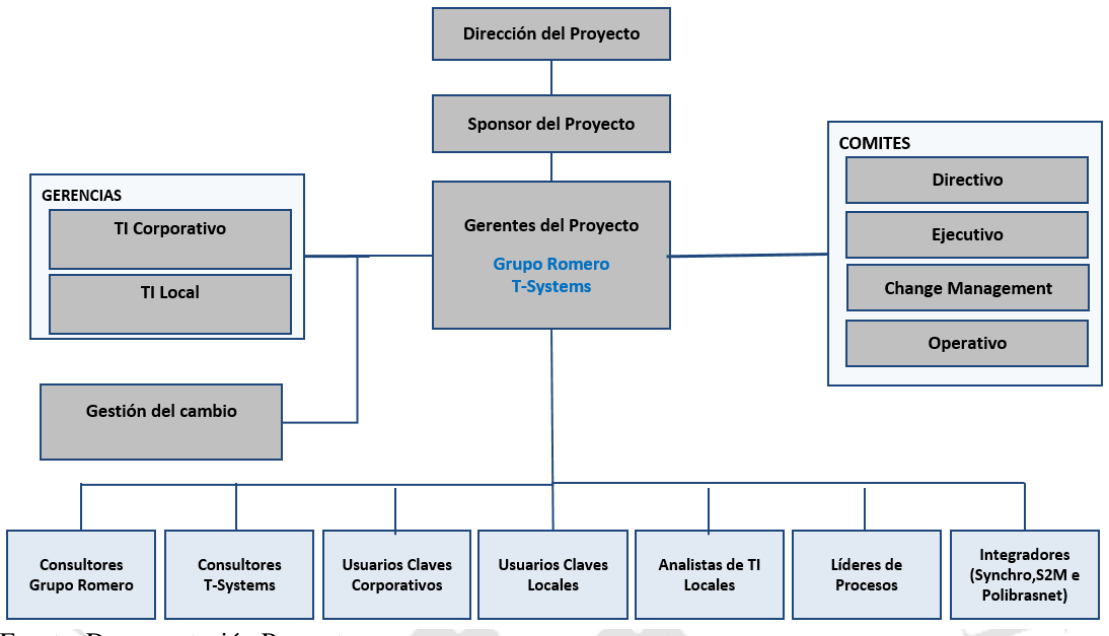

Fuente: Documentación Proyecto

 ${}^{\mathcal{S}_{C}}$ / $\varepsilon_{NT}$ 

Cada uno de los puestos tiene nombre y apellidos. Esto es fundamental para que el proyecto se pueda realizar de forma organizada y cada quien tenga clara su función en el proyecto.

Papeles y responsabilidades de cada puesto se encuentran indicados en la siguiente figura:

T PRATIS

#### <span id="page-22-0"></span>Figura 2.5

Responsabilidades

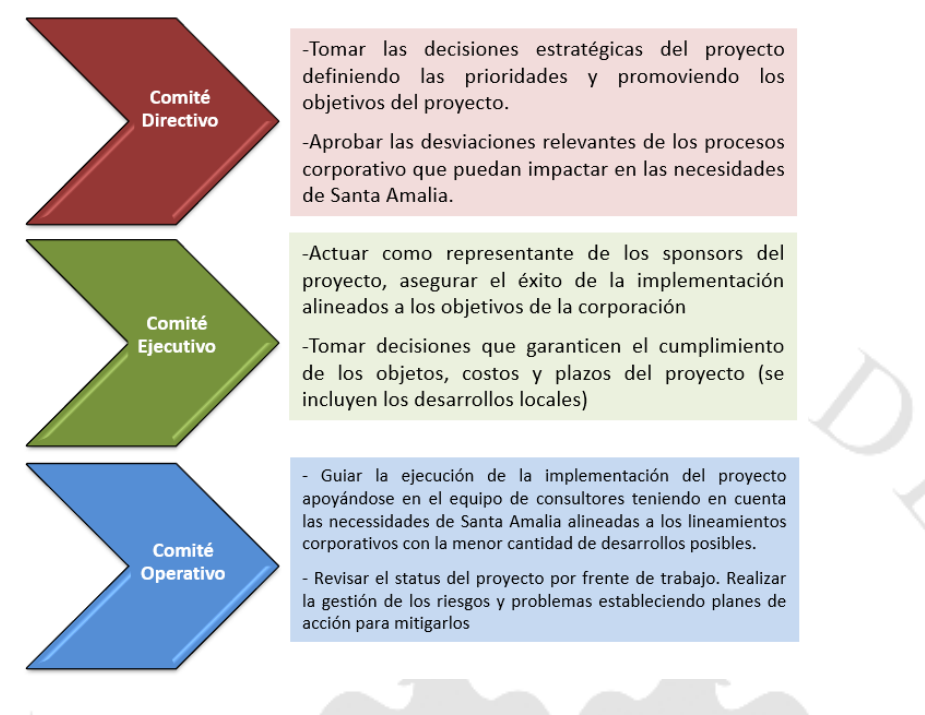

Fuente: Documentación Proyecto

Usuarios Claves líderes:

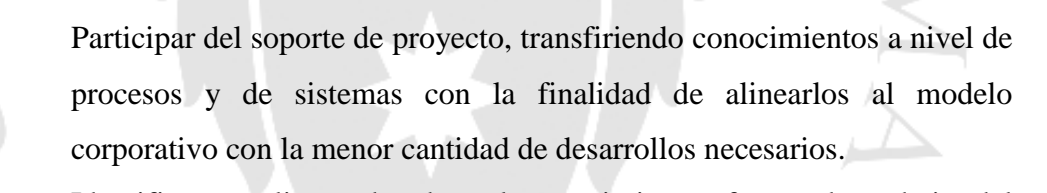

Identificar, analizar, absorber el conocimiento, forma de trabajo del equipo local y las particularidades de los procesos locales para el beneficio de la corporación.

- Apoyar a los usuarios locales con las pruebas integrales, así como en el soporte durante el periodo de estabilización post go live.

Usuarios Clave locales:

- Con ayuda del equipo de consultores y usuarios corporativos, diseñar los procesos referentes a su módulo de actuación (inputs, outputs, objetivos, controles, funcionalidades, datos, etc.).
- Elaborar y validar la documentación de sus procesos en el proyecto.
- Capacitar a los usuarios finales, transferir conocimiento y apoyar en la salida en vivo y soporte.
- Recibir conocimientos por parte del uso de la herramienta por parte de los consultores. Así como también, entender los procesos corporativos con ayuda de los usuarios de ConsMas Perú.
- Participar de las pruebas unitarias e integrales para la validación.

Usuarios Clave corporativos:

Participar del soporte del proyecto, transferir conocimientos de procesos y de sistemas alineados a las políticas corporativas.

Identificar, analizar y absorber el conocimiento, forma de trabajo del equipo local y de las particularidades de Santa Pasta para el beneficio de la corporación.

- Apoyar a los usuarios locales en las pruebas unitarias e integrales, así como en la salida en vivo y soporte post Go-Live.

#### Consultores:

- Apoyar al equipo de usuarios clave en el diseño de los procesos referentes al módulo que van a liderar (inputs, outputs, controles, funcionalidades, datos, etc.)

- Define y valida la solución desde la perspectiva de sistema con el área de negocio. Entregar todos los documentos necesarios aprobados por los usuarios formalmente.
- Ayuda y viabiliza las pruebas unitarias e integrales para la validación del área de negocio.
- Transfiere conocimiento al equipo del proyecto durante toda la duración de la implementación.

Analistas de TI Local:

Responsables por la sistematización y migración de los datos necesarios para ser configurados en SAP.

- Responsables por la integración de los sistemas satélite con SAP, garantizando que las interfaces funcionen correctamente en el fujo de datos monitoreando y ejecutando cuidadosamente las pruebas intersistemas.
- Recibir el conocimiento de los consultores para dar soporte de primer nivel una vez terminado el proyecto. El plan de comunicación se encuentra detallado en la siguiente figura.

#### <span id="page-24-1"></span>Figura 2.6

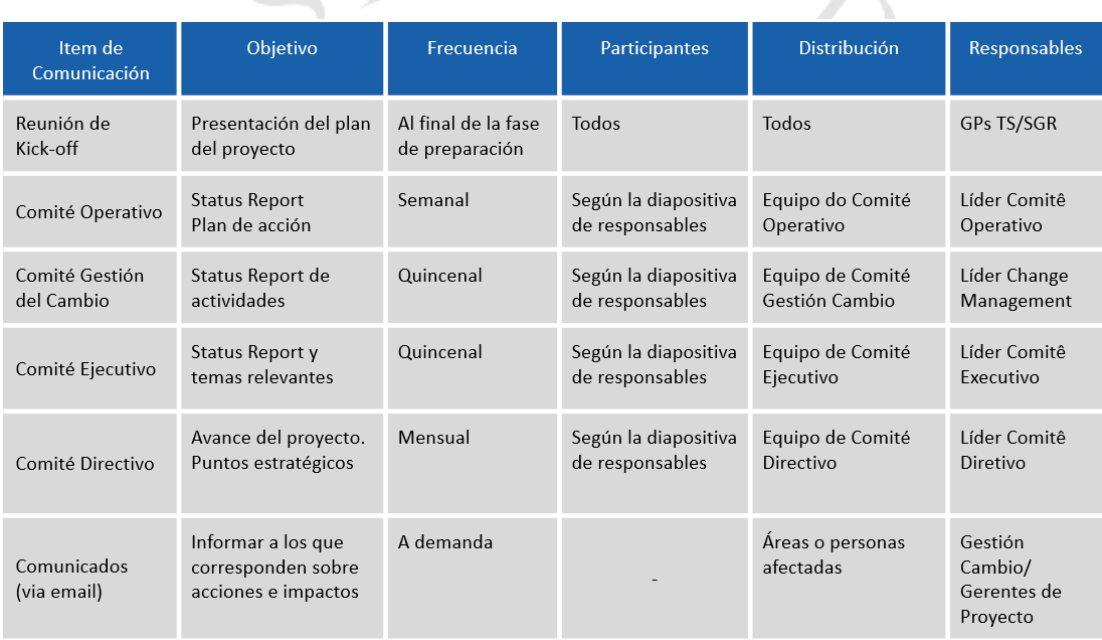

#### Plan de Comunicación

Fuente: Documentación Proyecto

#### <span id="page-24-0"></span>**2.1. Beneficios esperados**

- a) Disponibilidad de la información en línea e integrada con las funcionalidades completas de SAP (módulos de SAP completamente integrados).
- b) Se obtendrán los costos estimados lo más certero posible en base a la planificación detallada de la producción.
- c) Se podrá realizar un análisis de desviaciones de producción a nivel detallado para la operativa como para la parte de control de la producción permitiendo identificar cuales procesos productivos que requieren un

control más exhaustivo. Por ejemplo, si en la estructura de costos hay un mayor costo de mantenimiento por una máquina, se podrá evaluar si se sigue manteniendo o si es más rentable cambiarla.

- d) Se podrá obtener la venta y costo de venta con el mayor detalle posible (ej. a nivel cliente) para la correcta toma de decisiones debido a la funcionalidad de "Profitability Analysis" en conjunto con Business Intelligence. El sistema Datasul no brinda ese nivel de detalle.
- e) Se obtendrán reportes de gestión consolidados para un análisis integral a nivel grupo teniendo en cuenta los criterios de evaluación de las categorías de negocio a nivel corporativo.
- f) Se ganará precisión en los criterios de reparto permitiendo tener distintos drivers dependiendo del origen que se desea distribuir con la combinación de cuenta contable, esto hará posible que los gastos operativos que van dentro del Estado de Ganancias y Pérdidas sean más exactos por Categoría de Negocio.
- g) Mayor orden en la administración de los datos maestros más relevantes para el módulo de Controlling como Jerarquías de Centro de Costo y Centros de Beneficio, esto permite que el análisis de información sea más ágil debido a que se sabe dónde buscar la información que pide la gerencia.
- h) Se podrán obtener los reportes de gastos fijos y variables en línea
- i) Se podrá tener un control restrictivo del presupuesto por área responsable y por naturaleza de gasto.

#### <span id="page-25-0"></span>**2.2. Interesados**

# **2.2.1. Áreas impactadas y principales representantes**

<span id="page-25-1"></span>En una implementación de esta índole, todas las áreas de la empresa se ven impactadas. Si enfocamos el impacto respecto a la implementación del módulo Controlling, los principales impactados fueron:

a) Área de contabilidad Pastificio Santa Pasta: Gerente de contabilidad y finanzas, Jefe de costos.

- b) Área de finanzas, contabilidad y costos ConsMas Perú: Gerente de Finanzas Contabilidad y Costos, Jefe de Contabilidad, Jefe de Costos.
- c) Área de producción: Jefe de producción.
- d) Área de sistemas local: Jefe y analistas de TI locales que le darán el soporte a las funcionalidades de Controlling.

El impacto se dio mayormente en el uso de un ERP de clase mundial como SAP, donde a comparación del sistema legado que usaban, ya no había las restricciones en funcionalidad, así mismo, se dieron cuenta que la integridad de la información hacía que un pequeño cambio en el área de producción, mantenimiento o ventas impactaba directamente en la emisión de los estados de ganancias y pérdidas. Así mismo hubo un cambio en la forma como se costeaba la producción, ordenar los procesos productivos y logísticos, prohibición de imputaciones manuales que afectaran el inventario. La principal expectativa para todas las áreas involucradas fue que se tenga el costo de producción lo más exacto posible con la finalidad de obtener un costo de venta justificado (estándar + desviaciones) y por lo tanto un estado de resultado de gestión con el suficiente nivel de detalle para la toma de decisiones.

#### <span id="page-26-0"></span>**2.2.2. Organigrama y matriz RACI del proyecto**

Con la finalidad de reflejar el grado de responsabilidad de los integrantes del equipo del proyecto, se incluye la matriz RACI asociada a las principales actividades necesarias para garantizar que la gestión se lleve de manera adecuada.

En ella se designarán:

- a) Responsible (Responsable->R): Indica la persona que se encargará de realizar una actividad determinada.
- b) Accountable (Persona a cargo ->A): Responsable de que las actividades estén bien hechas. No necesariamente debe hacerlas él mismo, pero no le exime de responsabilidad.
- c) Consulted (Consultado  $\rightarrow$  C): Son aquellos participantes a los que se le consulta por información crítica del proyecto que corresponden a procesos, tecnología, personas o estrategias.

d) Informed (Informado -> I): Son los participantes a los que se les debe mantener informado por toda decisión que se tome en dicha actividad. No es necesario un feedback de ellos para continuar.

<span id="page-27-1"></span>Figura 2.7

Matriz RACI

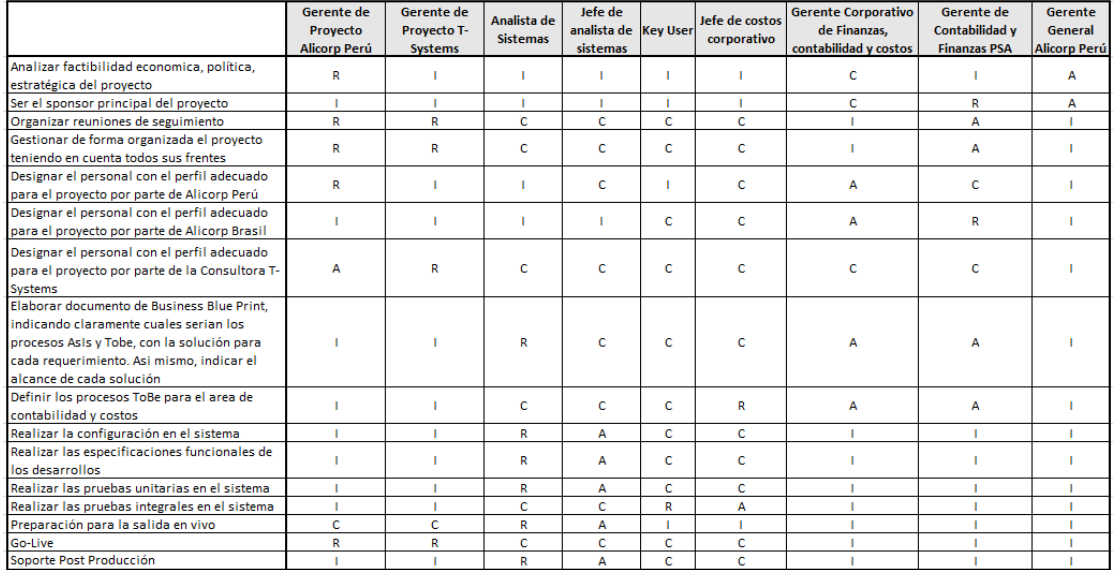

Fuente: Documentación Proyecto

#### <span id="page-27-0"></span>**2.2.3. Descripción de las funciones del Bachiller en el Proyecto Profesional**

Para describir las funciones de mi participación en el proyecto. Se abrirá por etapas.

- a) Preparación Inicial:
	- Reuniones constantes con la casa matriz para estar alineados con los procesos de la empresa como en data maestra, proceso de costeo, criterios de reparto, etc.
	- Introducción del equipo local de Brasil, coordinaciones básicas.
	- Alineamiento de formatos de entregables del proyecto
	- Coordinación de flybacks.
	- Aprender idioma portugués.
- b) Etapa de Business Blue Print:
	- Elaboración del Índice de procesos por la parte de Control de Gestión.
- Relevamiento de la información por parte de la gestión de costos, producción (consumos y notificación en órdenes productivas), cierre contable, planificación, presupuestos y reporting de la empresa Pastificio Santa Pasta (ConsMas Brasil como holding) para elaborar el documento "As Is".
- En base a lo relevado en el punto anterior, ver la mejor sinergia con los procesos corporativos para plantear la solución "To Be" con la finalidad de obtener todos los reportes necesarios por el área de Control de Gestión.

#### c) Etapa de Realización

- Implementación de los módulos de SAP: CO-OM, CO-PC, CO-PA y Material Ledger de acuerdo al modelo operativo corporativo dejando listo el sistema para la implementación de SAP BPC.
- Integración del módulo Controlling con los demás procesos de la empresa como ventas, finanzas, producción, mantenimiento, recursos humanos a nivel de sistemas de información y procesos.
- Implementación de todos los desarrollos necesarios como, por ejemplo, el "costo total de la producción" donde se tenía quebrado por elemento del costo y todos al nivel mínimo sin considerar el proceso de semi terminados.
- También se elaboran las especificaciones funcionales de todos los reportes de Business Intelligence que se vayan a requerir.
- Configurar la integración con los demás módulos de SAP incluidos en el alcance.
- Integración directa de Controlling con los siguientes módulos:
	- Producción: Enlace de clases de actividad con los centros de coste, estratificación del costo de venta, tarifas plan, tarifa real, hojas de ruta.
	- Mantenimiento: esquema general del flujo de mantenimiento.
- Recursos Humanos: Definición de los centros de coste donde irá la mano de obra de producción y evaluar el impacto en el proceso en general
- Ventas: Mapeo de las clases de condición con las características y campos valor de COPA. Vinculo del flujo de ventas con los objetos de rentabilidad de controlling
- Finanzas: Flujo natural de integración FICO, relacionamiento de las imputaciones manuales que imputan a CO-PA.

Logística: objetos de imputación por defecto para las operaciones logísticas.

#### d) Etapa de Certificación:

- Elaborar todos los casos de prueba en el sistema y darle seguimiento de los mismos para que pasen por el área de Certificación y puedan ellos validar que la funcionalidad cumpla los requerimientos solicitados por el negocio.
- Para ello es necesario transportar toda la configuración hecha en el servidor de Desarrollo hacia el de Calidad.
- Así mismo, capacitar a los usuarios finales en los procesos donde están involucrados para los distintos escenarios, procesos y pasos de prueba. En esta etapa también se valida que los asientos contables estén correctamente configurados.
- e) Preparación Final:
	- Armado del Cutover plan respecto a las actividades involucradas en el módulo de Controlling. Seguir los pasos teniendo en cuenta el impacto en los demás procesos (módulos)
	- Migrar toda la configuración hacia el servidor de producción.
	- Correr el cálculo de costo plan (detallado en la sección "Costo del producto" del presente documento) para todo el inventario a excepción de los suministros y productos usados por el área de marketing para merchandising.
- Correr el cierre de Material Ledger para el periodo N-1 a la salida en vivo para darle el status adecuado a los materiales y que no tengan problemas en el cierre del mes de la salida en vivo.
- Verificar la valoración del inventario.
- f) Salida en Vivo y Soporte:
	- Ver constantemente que los asientos contables estén viajando correctamente a todo nivel, es decir, a nivel de inventarios, ventas, costo de ventas, gasto, traslados, etc.
	- Resolución de cualquier problema que haya en el sistema.
	- Apoyo con el proceso de cierre de los 3 primeros meses.
	- Validación de todos los reportes de BI. Sobre todo, que la utilidad mostrada en BI cuadre con la financiera.

#### <span id="page-30-0"></span>**2.2.4. Aporte del Bachiller en el Proyecto Profesional.**

- Amplia experiencia previa a la implementación del módulo de CO y FM teniendo en cuenta la metodología ASAP.
- Conocimiento de las reglas de negocios específicos y particularidades del modelo de gestión de ConsMas, alto nivel de relacionamiento con los key users principales del proyecto.
- Alto compromiso orientado a los objetivos comunes al proyecto y objetivos específicos de acuerdo al módulo bajo mi responsabilidad.
- Alto sentido de la confidencialidad de la información debido a que la información que tuve que manejar fue bastante sensible.
- Alta disposición de trabajo en equipo y conocimiento de todo el equipo técnico que integra el proyecto. Escucha activa tratando de contemplar siempre la mejor integración entre los miembros del equipo así como la facilidad en la comunicación.
- Amplio sentido de la empatía, sumamente importante porque ayudó mucho a manejar la gestión del cambio por la implementación de un proyecto de estas dimensiones.
- Capacidad para absolver problemas. En la etapa Business Blue Print, se tenía que demostrar solidez en cuanto a las consultas hechas por los key

users para que tengan confianza y seguridad en que la solución iba a cubrir sus necesidades.

- Optimización del tiempo. A pesar de haber muchas actividades que se realizan en "Serie" hay varias que se pueden realizar en paralelo con una gestión adecuada y sabiendo delegar actividades a otros analistas o practicantes.
- Actitud positiva y tolerancia a la presión. Como en todo proyecto, mientras más nos acercábamos a la salida en vivo, se notaban más las fallas o puntos inconclusos en la configuración y pruebas. El stress aumenta y fue bastante importante siempre mantener una actitud positiva mientras se les daba la solución a los puntos pendientes.

#### <span id="page-31-0"></span>**2.3. Cronograma y riesgos iniciales del proyecto**

Indicar las etapas, fases y principales actividades.

Etapa 0: Preparación Inicial (05.01.2015 al 12.02.2015)

- Aprender portugués a nivel profesional.
	- Revisar documentación previa al proyecto de Brasil.

Etapa 1: Relevamiento inicial de información y propuesta de solución (16.02.2015 a 30.04.2015).

- Analizar principales reportes de Pastificio Santa Pasta.
- Analizar cómo se costean los productos en Datasul
- Revisar principales reportes de gestión de Datasul
- Relevar procesos de cierre actuales
- Documentación de los procesos AsIs y Tobe
- Estimación de tiempos por cada requerimiento.

#### Etapa 2: Realización (01.05.2015 a 30.09.2015)

- Realizar la configuración base de CO
- Realizar la configuración con integración de los demás módulos de SAP

 Realizar las especificaciones funcionales para cubrir funcionalidad No Estándar.

Etapa 3: Pruebas Unitarias (01.10.2015 a 31.10.2015)

- Cargar en el sistema datos maestros de pruebas
- Cargar la planificación de gastos e ingresos a modo de prueba.
- Cargar el costo plan de los productos (valoración de inventarios) integrando los módulos de Material Management, Planning and Manteinance y Production and Planning.
- Realizar procesos de cierre a modo de prueba contemplando los módulos operativos y de ventas.

 Visualización de reportes y verificación que la información haya fluido correctamente desde el origen (módulos operativos).

Etapa 4: Pruebas integrales (01.11.2015 a 30.11.2015)

- Transportar toda la configuración y desarrollos al ambiente de calidad (QAS)
- 
- Brindar accesos a los key users al sistema.
- Apoyar a los key users en la creación de data maestra, planificación de ingresos y gastos. Calcular el costo plan de los productos (inventario).
- Acompañar a los usuarios en realizar procesos de cierre en el sistema, así como en la ejecución de los desarrollos.
- Acompañar a los usuarios en la generación de reportes de gestión y costos.

Etapa 5: Preparación para la salida en vivo (01.12.2015 a 29.12.2015)

- Transportar la configuración al ambiente de producción (PRD).
- Brindar accesos a los key users al sistema
- Acompañarlos y apoyarlos en la creación de data maestra en el sistema

 Guiarlos en la creación del costo plan de los productos (valoración del inventario)

Etapa 6: Go Live y Soporte (04.01.2016 a 31.03.2016)

- Solución de problemas que puedan surgir en ese momento.
- Guiarlos en funcionalidad estándar
- Verificar los asientos contables (TI y key users)
- Validar los reportes online
- Correr los procesos de cierre en conjunto con los key users
- Generación de reportes analíticos.

A continuación, se muestran las actividades en Ms Project:

#### <span id="page-33-0"></span>Figura 2.8

#### Cronograma del proyecto

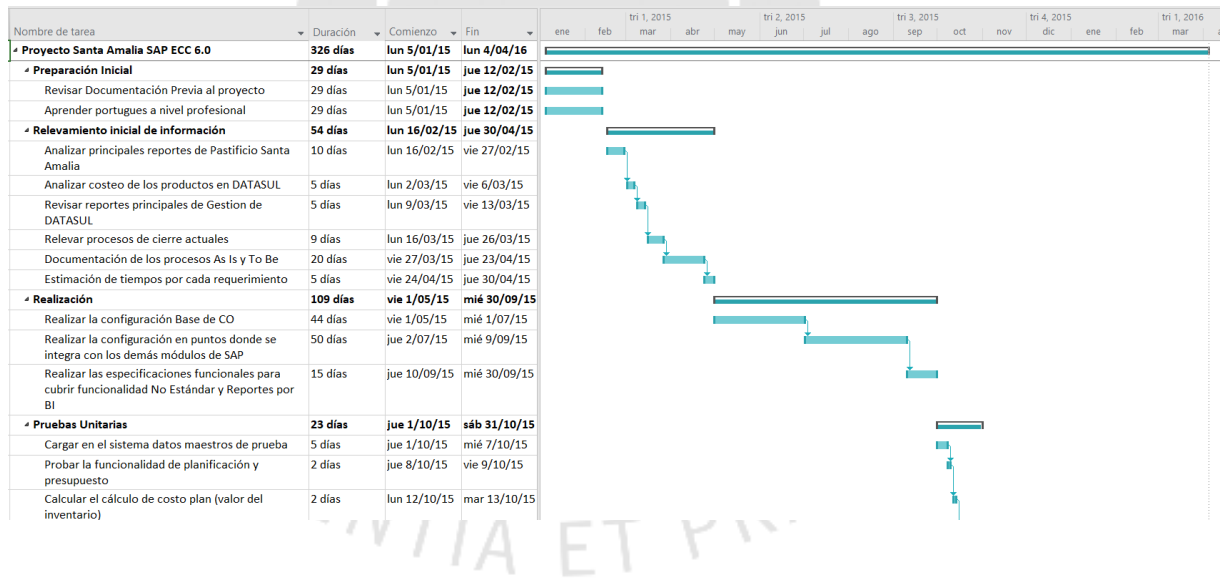

(continúa)

#### (continuación)

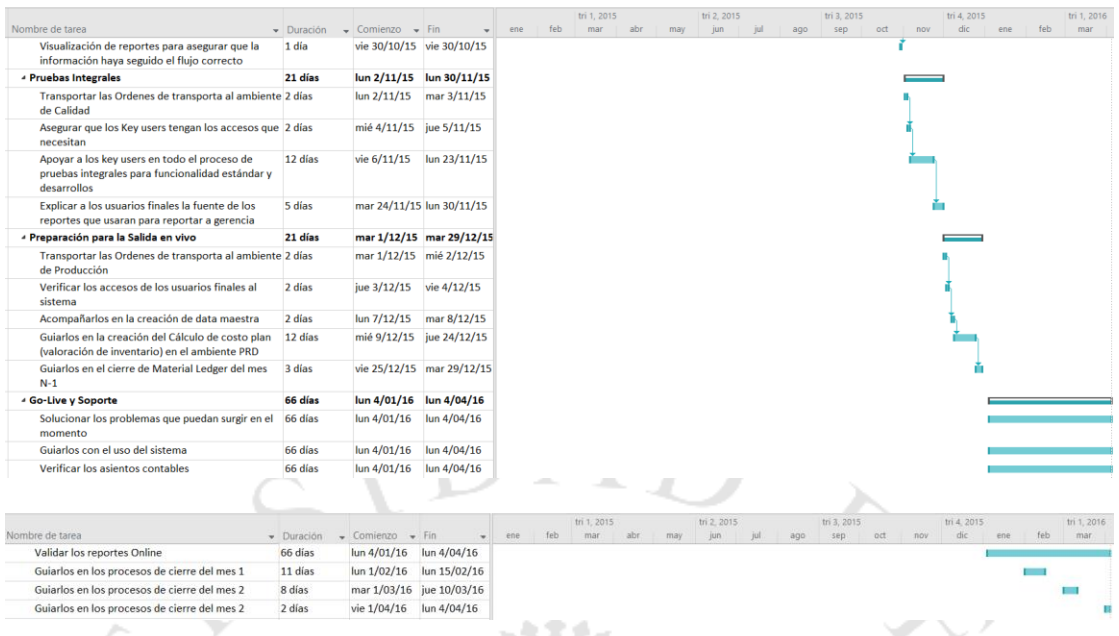

Fuente: Documentación del Proyecto

## <span id="page-34-0"></span>**3. CAPITULO III: DESARROLLO DEL PROYECTO**

#### <span id="page-34-1"></span>**3.1. Preparación Inicial.**

#### <span id="page-34-2"></span>**3.1.1. Propósito de la etapa**

El propósito principal de esta etapa es establecer el plan de trabajo por etapas.

Establecer los formatos de los entregables y fechas según el cronograma inicial.

Revisión de procesos de ConsMas Perú y revisión de los documentos iniciales que la filial de Brasil envía de manera anticipada a la etapa de business blue print.

#### <span id="page-34-3"></span>**3.1.2. Descripción de la etapa**

Gestionar cuales fases de proyecto se tendrán de forma presencial en Brasil y cuáles de forma remota desde Perú. Esto es distinto por cada integrante del equipo.

Se programaron clases de portugués intensivas de 2 horas diarias (todos los días) por 2 meses.

Se programaron call conference con el equipo de Brasil para entender a grandes rasgos los procesos y analizarlos en ConsMas Perú con la finalidad de plantear una solución acorde en la siguiente etapa de business blue print.

Los riesgos que hubo se identificaron y se gestionaron en una matriz.

#### <span id="page-35-1"></span>Tabla 3.1

#### Matriz de riesgos

| $\mathbf{D}$ | <b>Riesgo</b>                                                                                                    | Impacto en el<br><b>Proyecto</b>                                                                                    | <b>Acción para Mitigar Responsable</b>                                                                                                    |                                        |  |
|--------------|----------------------------------------------------------------------------------------------------|----------------------------------------------------------------------------------------------------|----------------------------------------------------------------------------------------------------|----------------------------------------|--|
| 1            | Disponibilidad de<br>los Key-users para el<br>proyecto.                                                           | Atraso en sus<br>actividades                                                                                        | Conseguir un<br>reemplazo adecuado<br>para las labores que<br>realizan día a día                                                                                                    | Gerencias PSP                          |  |
| 2            | No contar con los<br>accesos adecuados<br>para brindar<br>información o<br>configurar.                            | Atraso en la entrega<br>de las actividades<br>definidas.                                                            | Involucrar al equipo<br>de seguridad de<br>información en todas<br>las fases del<br>proyecto.                                                                                                | Equipo Basis                           |  |
| 3            | Problemas<br>con<br>infraestructura<br>que $\vert$<br>inhabilitar<br>puedan<br>los servidores para el<br>proyecto | Atraso en la entrega<br>de las actividades<br>definidas.                                                            | Garantizar<br>que<br>los<br>ambientes de trabajo<br>por cada etapa del<br>proyecto<br>estén<br>disponibles.<br>Contar<br>planes<br>de<br>con<br>contingencia en caso<br>de algún imprevisto. | Gerencia TI Local                      |  |
| 4            | Cambio<br>el<br>en<br>cronograma<br>del<br>proyecto $/$<br>nuevos<br>desarrollos.                                 | Retrabajos, plazos                                                                                                  | Garantizar que<br>los<br>requerimientos estén<br>bien definidos.                                                                                                    | Gerencia<br>de<br>Proyecto             |  |
| 5            | Los<br>proveedores<br>(integradores)<br>no <sub>1</sub><br>cumplen las fechas<br>definidas.                       | Atraso<br>en<br>Cronograma                                                                                          | Garantizar<br>el<br>el cumplimiento de las<br>mismas, seguimiento<br>continuo.                                                                                                    | Gerencia TI Local                      |  |
| 6            | Proyectos<br>en  <br>proceso (en paralelo)                                                                        | el<br>Atraso<br>en<br>cronograma                                                                                    | Gobierno<br>adecuado<br>para los proyectos en Gerencia TI Local<br>curso                                                                                                    |                                        |  |
| 7            | Dificultad<br>el <sub>1</sub><br>en<br>entendimiento<br>requerimientos<br>y<br>soluciones a causa<br>del idioma   | Falta de calidad en<br>de la<br>documentación,<br>alcance mal definido<br>impacto en los<br>e<br>plazos de entrega. | Revisar<br>cada<br>documento desde el<br>frente funcional en<br>conjunto<br>el<br>con<br>analista de sistemas                                                                                | Gerencias<br>y<br>Change<br>management |  |

Fuente: Documentación Proyecto

#### <span id="page-35-0"></span>**3.1.3. Entregables de la etapa**

- Cronograma de viajes
- Formatos de entregables definidos

- Certificado de aprobación del curso de portugués.

#### <span id="page-36-0"></span>**3.2. Relevamiento inicial de información y propuesta de solución**

#### <span id="page-36-1"></span>**3.2.1. Propósito de la etapa**

En base a lo relevado en el punto anterior y a los procesos corporativos, proponer la solución To Be y su relación con SAP ECC 6.0.

#### <span id="page-36-2"></span>**3.2.2. Descripción de la etapa**

Una de las etapas iniciales de la implementación fue el levantamiento de información donde el principal enfoque fue entender como viene operando el negocio actualmente en cuanto a los diferentes procesos y relacionamiento entre sí, elaboración de los reportes individuales y consolidados, etc.

Mi participación involucró en analizar el modelo "As Is" respecto a los centros de coste actuales, entender por qué se formularon de dicha manera, analizar el plan de cuentas relacionado a las cuentas de resultados. Muchas empresas aún mantienen el plan de cuentas contable "9\*" de gestión. Este fue uno de los casos y era necesario llevarla a la buena práctica que se detallará en el punto de "diseño". También se analizó como es que se integraba actualmente el módulo de Controlling con los demás procesos de la empresa. Por ejemplo, la planilla era calculada por fuera y por medio de imputaciones masivas se cargaban al ERP. Los módulos operativos podían manejar de forma aceptable el control de la producción, por ejemplo, pero no tenían la información contable y de gestión en línea. Los procesos de cierre como los repartos no contaban con todas las opciones suficientes en cuanto a criterios de distribución que un ERP como el SAP si las brinda.

Una de las dificultades fue el no tener mucho interés de cambiar la forma de trabajo actual ya que se habían acostumbrado por muchos años a manejar el mismo sistema y sabían los procesos de memoria. Otra fue que tenían temor de no obtener la misma información que la gerencia les solicitaba. El trabajo de gestión del cambio se tuvo que hacer desde las gerencias centrales hasta las personas operativas. Por ejemplo, el SAP maneja reportes especializados por cada área que se desea gestionar y no todo en un mismo reporte.

Una vez relevados todos los procesos por la parte del área de control de gestión y costos, se procede a diseña el manejo del módulo CO en la parte de gestión de data maestra, costeo del producto con valoración estándar ajustada a real a fin de mes, subrepartos y reportes de rentabilidad. A continuación, el detalle de cada uno de ellos:

#### **3.2.2.1. Datos Maestros**

Los datos maestros se clasificaron en:

#### **3.2.2.1.1. Centros de costos**

Se definieron los objetos de costo al nivel donde se necesitaba controlar el presupuesto de la empresa

Ellos se dividieron en:

- a) Centros de costo administrativos: Objetos colectores para alocar los gastos de administración de la empresa como presidencia, gerencia general, contabilidad, finanzas, tesorería, etc.
- b) Centros de costo comerciales: son necesarios para alocar todos los gastos del equipo comercial de la empresa.
- c) Centros de costo logísticos: básicamente para alocar los gastos incurridos por el almacenamiento.
- d) Centros de costo productivos indirectos: Son aquellas áreas de la empresa que apoyan a la producción de forma indirecta como, por ejemplo, el área de mantenimiento, generación de energía eléctrica, jefes de planta, etc.
- e) Centros de costo productivos: Son aquellos centros de costos involucrados directamente en la producción, ellos son relacionados directamente con las órdenes de producción ya que representan los gastos de las líneas productivas, así mismo, es donde se alocan los gastos del personal obrero.

Si se desea mayor detalle, se encuentra en el Anexo 1.

#### **3.2.2.1.2. Centros de Beneficio.**

Se definieron al mismo nivel que el centro de costo, una relación de 1 a 1.

Se tomó esta decisión debido a que, si en algún momento se desean emitir informes de gastos de forma diferenciada por centro de beneficio, se puedan hacer al máximo nivel de detalle sin agregar complejidad adicional.

Así mismo, se definieron varios centros de beneficios para representar a las categorías que maneja Pastificio Santa Pasta siendo Masas, pastas, harinas, postres, aceites, etc.

El centro de beneficio es uno de los datos más importantes en un pedido de ventas porque es a este nivel donde se muestran los resultados de la compañía. Ellos fueron definidos de manera homologa a la casa matriz con la finalidad de poder hacer análisis consolidados por categorías de negocio.

Si se desea mayor detalle, se encuentra en el Anexo 2.

#### **3.2.2.1.3. Órdenes Internas**

Son objetos colectores que brindan un mayor detalle al de centros de costos. Se usaron de diversas formas. Sin embargo, las dos clasificaciones más importantes y de mayor peso fueron.

- a) Órdenes para PPIM (Publicidad, promoción e investigación de mercado). Se crearon estas órdenes internas para controlar el gasto por cada medio o estrategia con la cual se promocionaban los productos de la empresa. Fue necesario llevar este control restrictivo debido a que muchas veces el departamento de marketing gastaba por encima de la planificación anual. Las órdenes se configuraron para que liquiden a COPA llevando la información al mismo repositorio donde se encuentra la información total para obtener el análisis de rentabilidad de la empresa por todas las dimensiones descritas anteriormente.
- b) Órdenes para inversiones. Para la compra de activos fijos, fue necesaria la creación de una orden interna que controle el presupuesto de forma restrictiva. Esto es debido a que es necesario que las compras de esta naturaleza pasen por todas las aprobaciones necesarias ya que involucra un fuerte flujo de efectivo.

Este control aplica tanto para la compra de activos fijos tangibles e intangibles.

Si se desea mayor detalle, se encuentra en el Anexo 3.

#### **3.2.2.1.4. Clases de coste**

Hay de dos tipos.

- a) Clase de coste primaria: Son las homologas al plan de cuenta contable. Son ellas las que permiten las interacciones con los objetos de CO.
- b) Clase de coste secundaria: Son aquellas que son creadas únicamente en Controlling y sirven para trasladar gastos o ingresos de un objeto a otro sin reflejarlo en la contabilidad. Es decir, únicamente para gestión. En esta implementación se usaron principalmente en liquidaciones, subrepartos y facturación interna de actividades (módulos de producción y mantenimiento).

#### **3.2.2.1.5. Características y campo valores de COPA**

COPA es un submódulo de Controlling donde se maneja la información en su máximo nivel de detalle permitiendo el análisis de rentabilidad a nivel de material, centro, cliente, vendedor, canal de venta, etc. Es un repositorio con N dimensiones que permiten la gestión completa y consolidada de las empresas.

En esta implementación se optó por configurar el COPA analítico, por eso los datos maestros se dividen en 2 grupos.

- a) Características: son los atributos principales que tendrá la información y proviene de los módulos operativos. Por ejemplo, si en los módulos operativos se registra el número de factura, código de material, etc. Estos viajaran de forma automática a COPA para su respectivo análisis.
- b) Campos Valor: se encargan de llevar las cantidades, montos y ratios a COPA. Todos ellos relacionados con las características mencionadas en el punto anterior.

Es muy importante la correcta configuración de este módulo debido a que la información es almacenada en cubos, todos los parámetros deben estar alineado para que la información salga consistente.

Si se desea mayor detalle, se encuentra en el Anexo 4.

#### **3.2.2.1.6. Clases de actividad**

Son aquellas encargadas de trasladar el gasto alocado en el centro de costo productivo hacia las órdenes de fabricación con distintos criterios, por ejemplo horas hombre, horas máquina, kW/h, etc.

Para este proyecto se definieron:

- a) Horas Hombre: Son las horas que notifican los obreros al culminar la producción de una línea
- b) Depreciación: Corresponde a la depreciación de la maquinaria trasladada a la producción
- c) Vapor: Valor de la producción de vapor en el que se incurre en la producción
- d) Energía eléctrica: KW consumidos por orden de fabricación
- e) Gastos indirectos de fabricación: Llevados a las órdenes productivas mediante las horas máquina.

También se usaron como criterio de distribución en los subrepartos de los centros de costo no productivos hacia los productivos.

#### **3.2.2.1.7. Valores estadísticos**

Son usados como drivers de distribución en los ciclos de subrepartos y distribución para llevar los gastos de los centros de costo administrativos, comerciales y logísticos hacia los centros de beneficio de las categorías permitiendo tener la utilidad neta de las unidades de negocio. Este es un esquema y procedimiento corporativo.

#### **3.2.2.2. Costo de producto**

Una vez definida la data maestra, se procedió a diseñar el costo de los productos con la funcionalidad de material ledger y valoración separada.

La estructura del costo es:

<span id="page-41-0"></span>Tabla 3.2

Estructura de costo

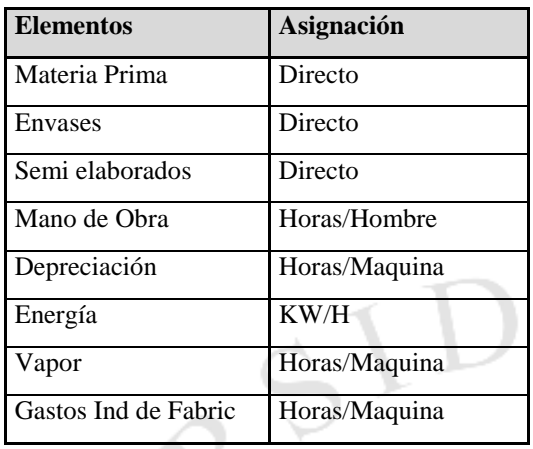

Fuente: Documentación Proyecto

El proceso para ello es:

a) Calculo del costo plan: A cada material que participa del proceso productivo se le crea una lista de materiales (insumos para el producto final) y una hoja de ruta (todas las actividades que participan en el proceso de transformación, por ejemplo, la mano de obra). Cada material y cada clase de actividad tiene un valor. Asumiendo que los costos de las clases de actividad son (plan):

 $1HH \rightarrow s/0.40$  $1HM \gg s/0.5$ 

 $1KWH$  -> s/. 0.30

Y que la receta para producir una caja de fideos, teóricamente se necesita:

- 500gr de Harina (Materia Prima) -> Valorada en s/. 3.00
- 3 huevos (Materia Prima) -> Valorados en s/. 1.00
- 0.05 Hora hombre (clase de actividad) -> Valorado en s/. 2.00
- 0.10 Horas Maquina (clase de actividad) -> Valorado en s/. 0.50
- 5 kW/h de energía eléctrica (clase de actividad) -> Valorado en s/.1.50

Esto nos da un costo planificado de s/. 8.00 y es a este monto que se imputaran los costos de producción (que posteriormente se convierten en costo de venta) durante el mes.

Sin embargo, realmente para hacer la misma caja de fideos, se necesitaron:

- 600gr de Harina (Materia Prima) -> Valorada en s/. 3.60
- 4 huevos (Materia Prima) -> Valorados en s/. 1.30
- 0.05 Hora hombre (clase de actividad) -> Valorado en s/. 1.85
- 0.09 Horas Maquina (clase de actividad) -> Valorado en s/. 0.40
	- 4 kW/h de energía eléctrica (clase de actividad) -> Valorado en s/. 1.20

Dando un total de s/. 8.35

Como se puede apreciar, la energía eléctrica forma una parte importante del costo, sin embargo, no todas las maquinas tenían un medidor de energía. Uno de los retos y requisitos para aun costeo más preciso fue que se instalen los medidores en cada una de las máquinas de todas las plantas. Esto era sumamente importante para hacer el benchmarking con las demás empresas del grupo y tomar decisiones para cambiar las maquinas por unas más modernas si es que favorecía en el menor consumo de energía eléctrica a largo plazo.

A continuación, se explica el proceso de costeo implementado en SAP en ConsMas Brasil con un mayor nivel de detalle.

Existen 3 tiempos para costear.

a) A inicios de mes (apertura mensual)

Se establecen las tarifas de cada clase de actividad de forma estimada (plan). Ellas pueden variar de mes a mes de acuerdo a la experiencia o de acuerdo a lo calculado por el sistema en base al mes anterior.

Ejemplo:

Mano de Obra Directa  $\rightarrow$  1HH = s/, 40.00

Gastos indirectos Fab  $\rightarrow$  1HM = s/ 5.00

Energía Eléctrica  $\rightarrow$  1KWH = s/. 0.30

b) Durante el mes.

Es a esta tarifa plan que se van abonando los centros de costo productivos y se van cargando las órdenes de producción mediante la notificación de las clases de actividad sucediendo una dinámica como esta:

<span id="page-43-0"></span>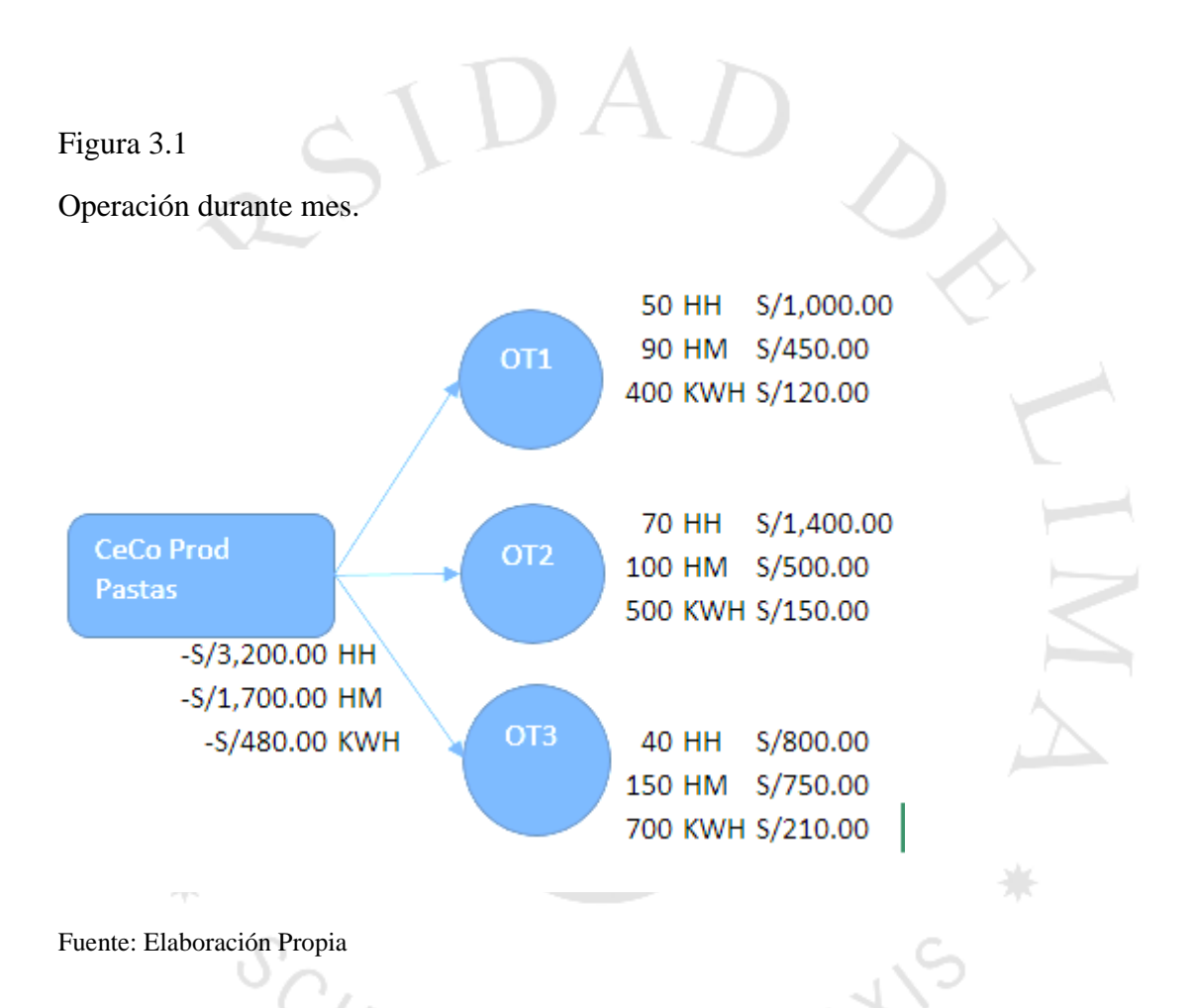

Como se puede apreciar, esta dinámica de cargo y abono se produce teniendo en cuenta la tarifa plan calculada a inicios de mes. En centro de costo también guarda el registro por cada Hora hombre, Hora Maquina y Kilowatt-hora utilizados por cada orden de trabajo. De esta manera, nos permite tener un costo estimado y por lo tanto un costo de venta estimado conforme se van vendiendo los productos.

c) A fin de mes:

Es en esta etapa donde se configuran en SAP los procesos de cierre los cuales tienen que ser ejecutados por los contadores de la empresa.

Resulta que recién a fin de mes, llega la factura de luz, también se corre la nómina de empleados y obreros; y se ejecutan las depreciaciones de las maquinas, mantenimiento interno, etc.

Siendo así, la tarifa real de lo calculado a fin de mes, difiera de lo que planificamos al inicio. Ahora las tarifas reales son:

<span id="page-44-1"></span>Tabla 3.3

<span id="page-44-0"></span>Tarifas reales **Tarifa real** 1HH S/25.00 1HM S/6.00 1KWH S/0.50 Fuente: Elaboración propia Esto hace que todo el costeo varíe, quedando de la siguiente forma: Figura 3.2 Operación fin de mes**50 HH**  $S/1,250.00$ 90 HM S/540.00 OT<sub>1</sub> ## KWH S/200.00 **70 HH**  $S/1,750.00$ **CeCo Prod** OT<sub>2</sub> S/600.00 ## HM **Pastas** ## KWH S/250.00  $-S/4,000.00$  HH  $-S/2,040.00$  HM OT<sub>3</sub> -S/800.00 KWH S/1,000.00 40 HH S/900.00 ## HM ## KWH S/350.00

38

Si hacemos una comparación de los costos a inicio de mes vs los del final del mes, podremos hacer un análisis de desviaciones.

<span id="page-45-0"></span>Tabla 3.4

Análisis de desviación

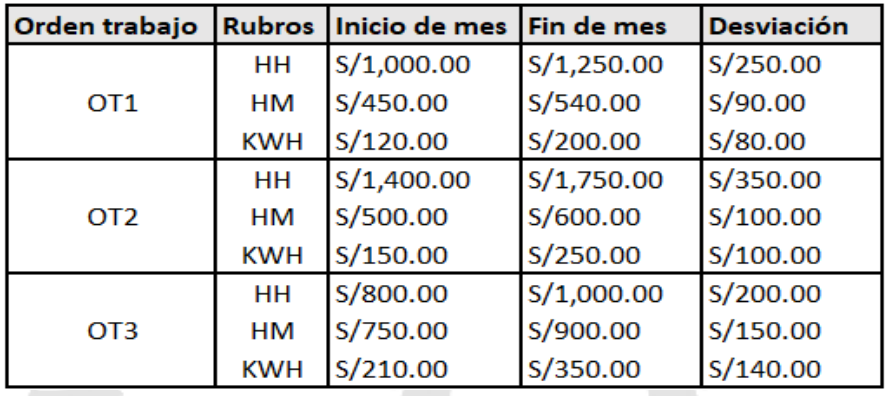

Fuente: Elaboración Propia

Desde el inicio de mes hasta fin de mes, la producción no para ni las ventas tampoco. Es por ello que se necesitan direccionar estos ajustes de la producción hacia el inventario y a las ventas conforme se hayan ido realizando. Es por ello que se implementa la funcionalidad de "Material Ledger" para ConsMas Brasil que permite este nivel de detalle para cada código de material con la combinación centro.

Básicamente la funcionalidad de Material Ledger implementada hace lo siguiente:

Asumiendo que, del lote de pastas, se vendió el 60% y se quedó en stock el 40% durante el mes de cierre<br>MT/A ET PRAX

Y

#### <span id="page-46-0"></span>Figura 3.3

#### Cierre Material Ledger

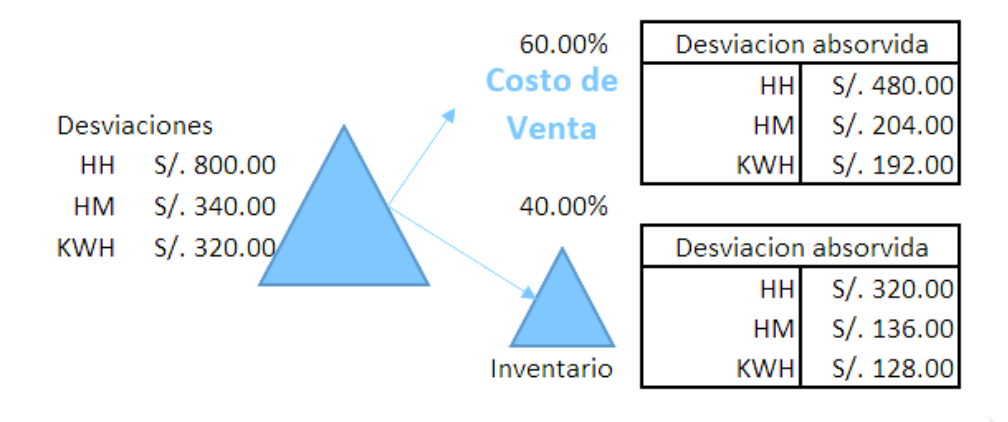

#### Fuente: Elaboración propia

Como se puede apreciar, las desviaciones se dirigen a donde corresponden por la trazabilidad fina del sistema. Esto es un ejemplo resumido debido a que un material puede pasar por "N" procesos durante el mes. Material Ledger lleva todo el rastreo del mismo para hacer los ajustes correspondientes.

Adicionalmente al cierre de costos propiamente dicho, hay cierres parciales como, por ejemplo, el cierre del mantenimiento interno.

Se implementaron 3 tipos de mantenimiento:

- Mantenimiento Correctivo
- Mantenimiento Preventivo
- Mejora continua (overhaul)
- Servicio Correctivo
- Servicio Preventivo
- Servicio Mejora continua

Cada uno de ellos tiene una configuración e impacto contable distinto en el sistema.

PRAXIS

El costo por el mantenimiento interno en la compañía es bastante alto debido a la cantidad de maquinaria que se necesita para la producción. Por ello, es que se configura de tal manera que permita tener el máximo nivel de detalle posible

El esquema de mantenimiento tiene las siguientes etapas:

a) Repartición de gasto de la mano de obra del centro de costo mantenimiento interno hacia las ordenes de "Planning and manteinance"

#### <span id="page-47-0"></span>Figura 3.4

Esquema mantenimiento

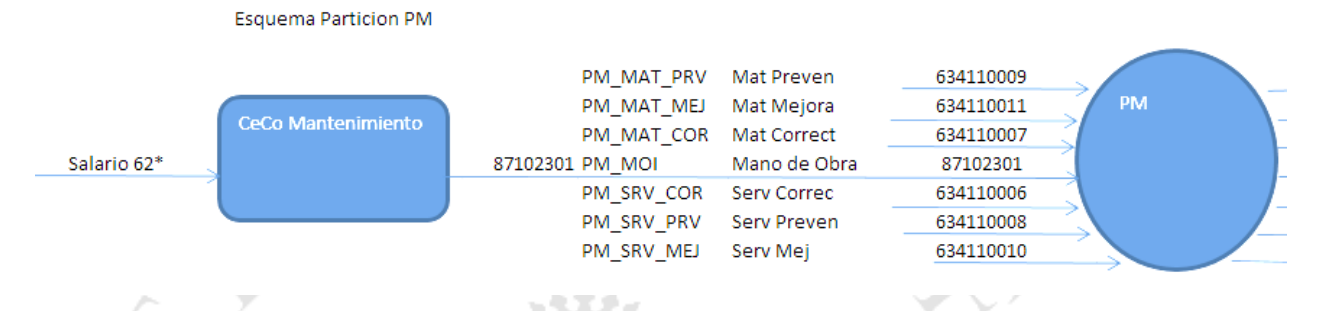

Fuente: Elaboración Propia

Como se puede apreciar, están contemplados todos los escenarios como parte de la configuración.

Uno de los principales retos y riesgos es llegar a obtener el costo de venta h. estratificado, donde se tenga en consideración el costo plan a inicio de mes con su respectivo ajuste. Es bastante complejo debido a la cantidad de escenarios y combinaciones entre ellos que existen como alternativa para que se reflejen como costo de venta.

b) Una vez que viajaron los costos a la orden de Planning and Maintenance (PM), estos liquidan a una orden de Controlling (CO) intermedia. Es necesario este proceso porque es ahí donde se planifica el mantenimiento anual por activo fijo.<br> $AA = T P R P$ 

#### <span id="page-48-0"></span>Figura 3.5

Cierre mantenimiento

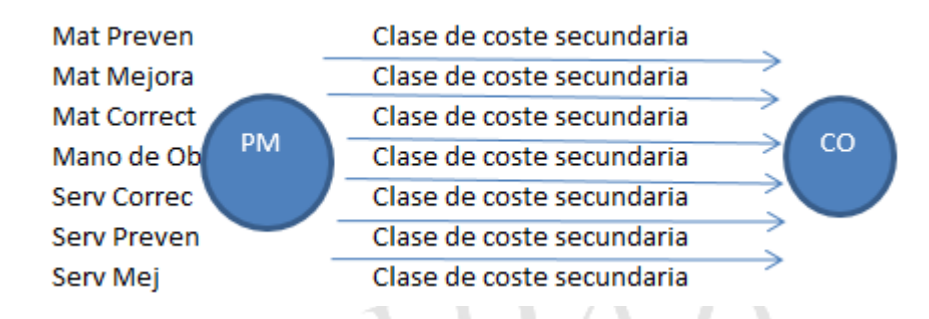

Fuente: Elaboración Propia

Como se puede apreciar, la liquidación de la orden PM hacia la orden de CO se hace por medio de una clase de coste secundaria. Esto nos permite diferenciar lo que llego originalmente a la orden de mantenimiento versus lo que se liquida. Al mismo tiempo permite comparar la planificación anual del mantenimiento con lo gastado realmente por la reparación del activo fijo.

c) Por último, la orden CO se liquida al centro de costo donde está asignada la máquina. De esa forma es que llegan los gastos de mantenimiento que finalmente formaran parte del Gasto indirecto de fabricación para la fabricación de los productos finales de la compañía.

#### <span id="page-48-1"></span>Figura 3.6

Cierre mantenimiento a centro de costo

Mat Preven

Mat Mejora

Mat Correct

Mano de Obra

**Serv Correct** 

**Serv Preventivo** 

Serv Mejora

Clase de coste sec Clase de coste sec ase de coste sec  $CO$ ase de coste sec ase de coste sec Clase de coste sec Clase de coste sec

CeCo donde se da el Mantenimiento (destino)

#### Fuente: Elaboración Propia

De la misma manera, el direccionamiento del gasto hacia el centro de costo, se hace con clase secundaria para identificación de imputaciones en las distintas etapas del proceso de cierre.

Otro proceso de cierre bastante importante para el análisis del Margen de Contribución (Ventas – Costos/Gastos variables) es el cierre de las órdenes de PPIM (Promoción, Publicidad e investigación de mercado).

Se crearon órdenes de PPIM a partir de las 3 grandes clasificaciones que gestiona la empresa en este ámbito, que son:

Publicidad: Actividades de marketing donde se involucra algún medio de comunicación masivo como televisión, radio, etc.

Trade: Estudio, promoción, activación en el punto de venta.

Marketing Institucional: Actividades de marketing donde se resalta a la empresa como socialmente responsable, calidad de trabajo, marcas y productos, etc.

Para poder gestionar todo ello, se crearon órdenes de PPIM que a fin de mes liquidarían a COPA, que es la principal fuente de los reportes de rentabilidad a nivel cliente, material y centro.

Uno de los principales retos de este manejo es que el área de marketing logre identificar los gastos con un poco más de detalle, ya que actualmente lo vienen manejando como gastos sumarizados y no se puede hacer un correcto análisis. La forma de relacionar la orden interna con los objetos de rentabilidad se muestra en la siguiente T PRATIS figura. ${}^{\mathcal{S}_{C}}$ / $\varepsilon_{\mathcal{N}\mathcal{T}}$ IA

<span id="page-50-0"></span>Figura 3.7

Esquema PPIM

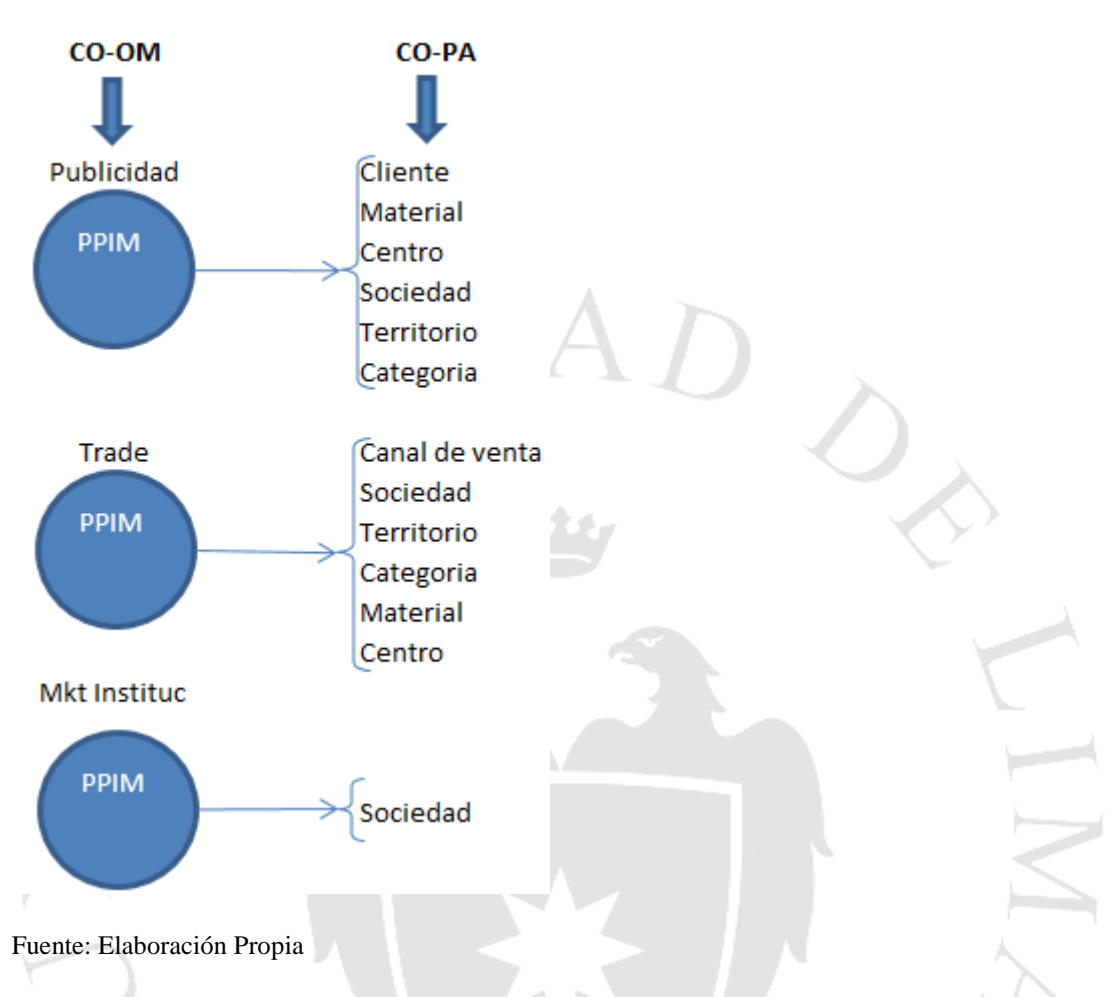

Si se desea mayor detalle, se encuentra en el Anexo 5.

#### **3.2.2.3. Control Presupuestario**

En Pastificio Santa Pasta, no contaban con un control restrictivo para ningún tipo de gasto. Solo algunos gastos tenían un control a nivel "comparativo" únicamente.

Sin embargo, como política de la empresa a nivel corporativo, fue necesario que se implemente el control "restrictivo" para aquellos gastos que no paren la operación de la empresa tales como la venta, producción, contabilización de la nómina, etc.

Para ello, se implementó un módulo de SAP llamado Funds Management (FM).

Éste módulo lo que hace es definir 2 grandes parámetros: Centro Gestor (equivalente a centro de costo o grupo de los mismos) y Posición Presupuestaria (equivalente a cuenta contable o grupo de las mismas).

En base a la combinación se le asigna un presupuesto y el sistema si detecta que un pedido de compra o una imputación de gastos está sobrepasando el monto permito, se muestra un mensaje de error para que el área de control de gestión pueda aprobar (extender el límite del presupuesto) o pueda rechazar (una comunicación interna) la compra.

Si se desea mayor detalle, se encuentra en el Anexo 6.

#### **3.2.2.4. Sistemas de información**

En este punto se especifican todos los reportes requeridos por la corporación para el control del mismo y para realizar benchmarking con las categorías homólogas entre ambas sucursales. Entre los reportes más resaltantes se encuentran los de Estados de Ganancias y Pérdidas, Contribución Margina, Desviación Plan y real.

Si se desea mayor detalle, se encuentra en el Anexo 7

#### <span id="page-51-0"></span>**3.3.3. Entregables de la etapa**

- Índices de Proceso (para mayor detalle se encuentra en el Anexo 8).

Documentación de Business Blue Print

#### <span id="page-51-1"></span>**3.4. Realización y Pruebas Integrales**

#### <span id="page-51-2"></span>**3.4.1. Propósito de la etapa**

Configurar en SAP, todo lo definido en los documentos de Business Blue Print, es posible que se incluya funcionalidad adicional definida al momento de la integración con otras áreas. Sin embargo, estas desviaciones no deben impactar a la fecha de salida en vivo. Así mismo, realizar las pruebas unitarias e integrales de la funcionalidad estándar y de los desarrollos.

#### <span id="page-51-3"></span>**3.4.2. Descripción de la etapa**

Una vez terminado todo el diseño y aprobado por todas las partes involucradas, es decir, gerentes corporativos, gerentes de ConsMas Brasil, Áreas de sistemas, se procede a implementar según lo relevado y propuesto en el Business Blue Print.

Uno de los principales retos fue tratar de homogeneizar lo más posible los procesos productivos para que los costos salgan comparables con la filial matriz. Se tuvo que analizar de forma muy específica el proceso actual para adaptarlo al modelo corporativo y que cumpla con las necesidades de información.

Otro reto fue la implementación de una funcionalidad que no se tenía implementada en la matriz. Por lo tanto, fue nueva para nosotros. Consistía en que para un mismo material/centro se calcule un costo plan y costo real distinto si es que se usaba una harina importada o nacional para hacer un lote de masa para pasta.

Se tornó complejo por todos los desarrollos que había en el medio para lograrlo. Finalmente se pudo completar la configuración para lograr el resultado.

Un reto importante fue obtener un reporte de costo de producción donde directamente se brinde el costo de forma estratificada (descompuesta) por sus elementos donde no se tomen en consideración los productos intermedios o semielaborados.

Se pudo tomar como base un programa de ConsMas previamente desarrollado y است con las modificaciones debidas se pudo completar el programa.

Uno de los temas que nos tomó por imprevisto fue la localización de Brasil que impacto en todos los módulos de SAP y Controlling no fue la excepción. Por ejemplo, los impuestos que se pagan por vender una pasta cuya materia prima fue una harina nacional es diferente al de una pasta hecha con una harina importada. El producto terminado de ambas es el mismo SKU, es decir, no hay una diferenciación entre un producto Premium versus uno de gama normal, es únicamente por un tema de abastecimiento.

Fue un escenario completamente nuevo para nosotros y se tuvo que diferenciar usando una "clase de valoración" distinta, configurándose manteniendo la integridad con Material ledger, COPA y todos los desarrollos que calculan un costo de producción. Este escenario fue una dificultad adicional al proyecto y por lo tanto se tuvo que incluir un recurso adicional por la parte de consultoría. Felizmente se tenía presupuestado un monto por temas imprevisto y este concepto calzó dentro del mismo haciendo factible que no haya una variación en el presupuesto general del proyecto, así como el tiempo de implementación, ya que no se pospusieron labores, sino que se trabajaron en paralelo.

Al momento de realizar las pruebas integrales también se tuvo que sumar al equipo un key user adicional que se encargue de hacer la homologación con la casa matriz teniendo en cuenta este escenario particular por la localización. La estrategia fue parecida a la anterior por lo tanto se vieron impactados los tiempos y costos.

Un reto constante es que cuadre el resultado que arroja la contabilidad vs el resultado que arroja la utilidad calculada únicamente por centros de beneficio y también la utilidad calculada en COPA. La dificultad radica principalmente porque CO toma como base la contabilidad para hacer una serie de cálculos que ayuden con la gestión de la empresa. Es por ello que es complicado dicho cuadre.

El entregable en esta etapa fue un documento con pantallazos sobre lo realizado, así como el respectivo documento de pruebas.

#### <span id="page-53-0"></span>**3.4.3. Entregables de la etapa**

Especificaciones Funcionales Plan de pruebas Manual de usuario Documentación de pruebas

#### <span id="page-53-1"></span>**3.5. Preparación para la salida en vivo**

#### <span id="page-53-2"></span>**3.5.1. Propósito de la etapa**

Se necesitan realizar todas las actividades necesarias para que la operación empiece a trabajar en SAP. Todo ello debe estar listo hasta un día antes de la salida en vivo. Se deben tener en cuenta todos los frentes:

- Aplicaciones (SAP)
- Seguridad (roles de usuario)
- Arquitectura empresarial
- **Datos**
- Carga de saldos iniciales

#### <span id="page-54-0"></span>**3.5.2. Descripción de la etapa**

Uno de los temas que más salen a flote cuando uno empieza a configurar y a probar es el tema de la integración entre lo que uno está elaborando vs lo que los demás están configurando también ya que al estar todo integrado, un pequeño cambio en una parte de la implementación impacta al trabajo de los demás.

Para solucionarlo se programaron una serie de reuniones periódicas para que cada implementador pueda expresar que parte está trabajando y en los puntos en común ponerse de acuerdo antes de cambiar la configuración.

Uno de los temas más críticos en la preparación de la salida en vivo fue seguir el cut ver plan. Donde lo principal era, correr el cálculo de coste plan antes de salir en vivo, realizar el cierre de ML del periodo anterior y cargar inventarios. Se tuvieron una serie de inconvenientes, pero finalmente se pudo salir en vivo bajo la fecha prevista.

#### <span id="page-54-1"></span>**3.5.3. Entregables de la etapa**

- Cut Over Plan (documento adjunto en el Anexo 9).
- Definición Go / No Go del proyecto

#### <span id="page-54-2"></span>**3.6. Go Live y Soporte Post**

#### <span id="page-54-3"></span>**3.6.1. Propósito de la etapa**

Acompañar al negocio en todo el soporte que necesiten antes cualquier error o inconveniente que puedan tener. Revisar constantemente los asientos contables para asegurarnos que se estén derivando todos los parámetros necesarios para obtener el Margen de Contribución con todas las dimensiones detalladas en el documento de Business Blue Print.

#### <span id="page-54-4"></span>**3.6.2. Descripción de la etapa**

Uno de los principales retos durante todo el proyecto fue el tema de integración entre los analistas que estábamos implementando SAP, debido a que había dos grandes grupos, los de Grupo TI PER y los de t-systems. Desde sí, el idioma ya era una barrera. Había muchas diferencias en la metodología de trabajo también y el orden en el cual se implementaban las funcionalidades.

Esto trajo mucha descoordinación y en consecuencia algunos escenarios que no se habían contemplado en la etapa de realización y que estaban saliendo a flote en la etapa de soporte. Algunos eran temas irrelevantes, pero otros eran temas muy importantes y no estaban ni definidos.

Se tuvieron que arreglar estos problemas en medio de la implementación.

PRAXIS

#### <span id="page-55-0"></span>**3.6.3. Entregables de la etapa**

Transferencia de conocimiento

Final del proyecto

 ${}^{\mathcal{S}_{C}}/_{\mathcal{E}_{NT|A}}$ 

## <span id="page-56-0"></span>**4. CAPITULO IV: EVALUACIÓN DEL COSTO-BENEFICIO DEL PROYECTO**

#### <span id="page-56-1"></span>**4.1. Indicadores Operativos**

El hecho de implementar SAP no tiene un impacto directo en las ventas de los productos de la empresa. Sin embargo, sí representan un ahorro considerable debido a que se necesitan menos horas y/o gente para realizar una misma actividad.

Este ahorro es una reducción del costo que, para este fin, se interpreta como un ingreso.

Para medirlo se tienen los siguientes indicadores operativos (cuantitativos y cualitativos)

a) Indicadores Cuantitativos:

(duración que toma realizar dicha actividad)

<span id="page-56-2"></span>Tabla 4.1

Indicadores Cuantitativos

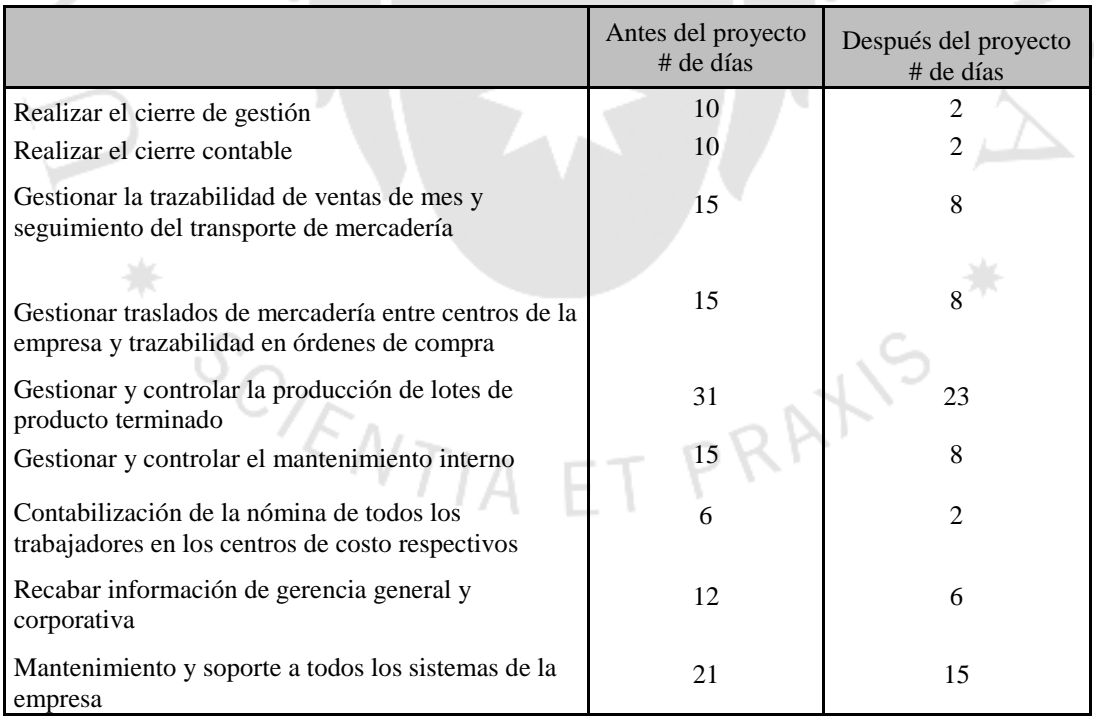

Fuente: Elaboración Propia

#### b) Indicadores Cualitativos

#### <span id="page-57-1"></span>Tabla 4.2

Indicadores Cualitativos

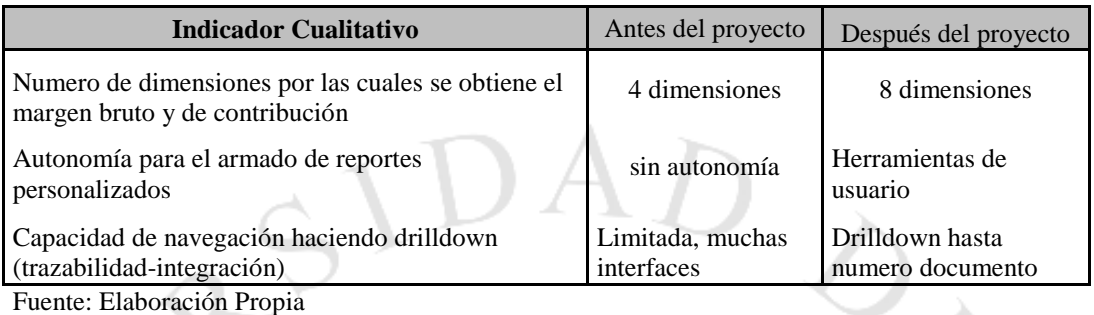

#### <span id="page-57-0"></span>**4.2. Análisis de VAN y TIR**

 $S_{C/\mathcal{E}_{NT|A}}$ 

Si deseamos expresar el ahorro en tiempo, pero en términos financieros como el VAN y TIR, lo que se hizo fue valorar los días de "ahorro" por cada área de la empresa y considerarlas como un "gasto negativo". Es decir, se les consideró como un ingreso.

La inversión inicial para este proyecto fue de 5,429,669 usd. Se encuentran explicados en la siguiente tabla

PRAXIS

#### <span id="page-58-0"></span>Tabla 4.3

Inversión Inicial

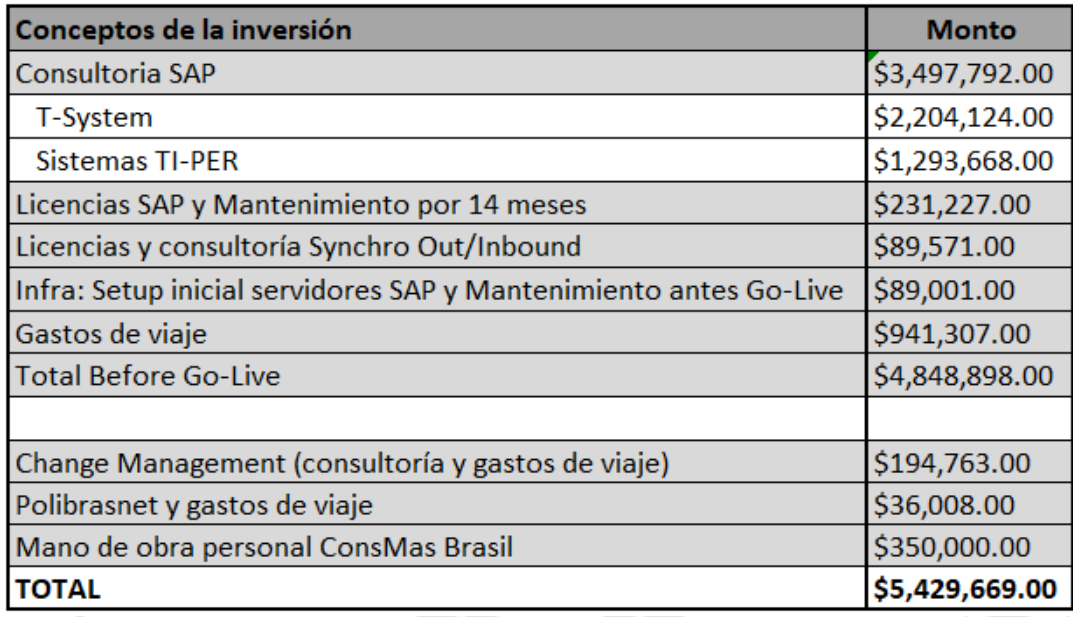

Fuente: Documentación Proyecto

Se debe tener en cuenta que normalmente en la corporación ConsMas Perú se realiza una implementación de sistemas de envergadura considerable cada 15 años, es por ello que se tomó dicha cantidad de tiempo en el análisis del VAN y TIR.

Así mismo, se detalla el ahorro en toda la parte que involucra a licencias de TI y ahorros por ser más eficientes en el mantenimiento de maquinaria o evaluación de compra nueva de las mismas.

Todo ello se toma como un ingreso anual, para el ejercicio, se usa una tasa de descuento **teórica** del 10% y se procede a calcular el VAN y TIR del proyecto. Como se puede apreciar, el VAN da positivo con un TIR mayor a la tasa de descuento considerado. Tabla 4.4

Costo – Beneficio: Van y Tir

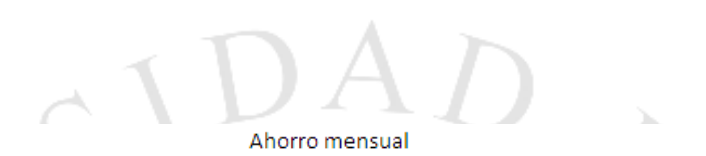

Ahorro Anual

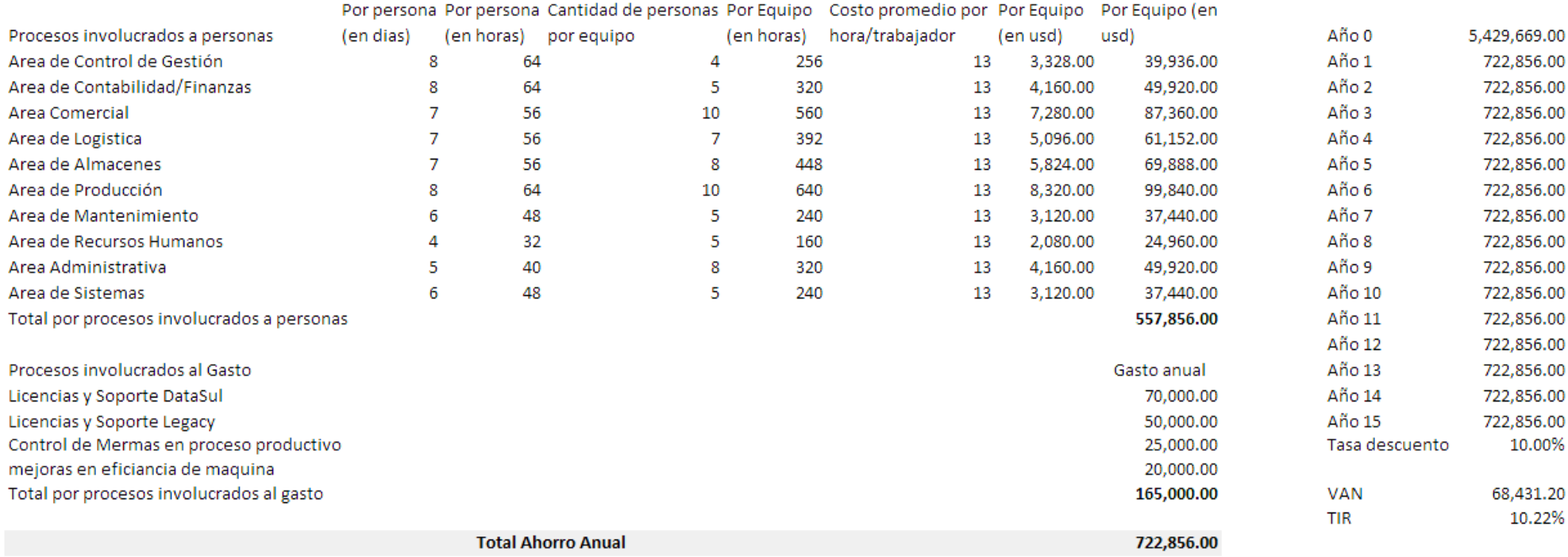

<span id="page-59-0"></span>Fuente: Elaboración propia

SCIENTIA ET PRATIS

En este cuadro se pueden apreciar las distintas áreas de la empresa, la cantidad de personas que la conforman, el ahorro de tiempo que les brindó la implementación de SAP. Así mismo muestra el costo horario promedio de la compañía y con ello se puede cuantificar en soles el ahorro mensual y anual.

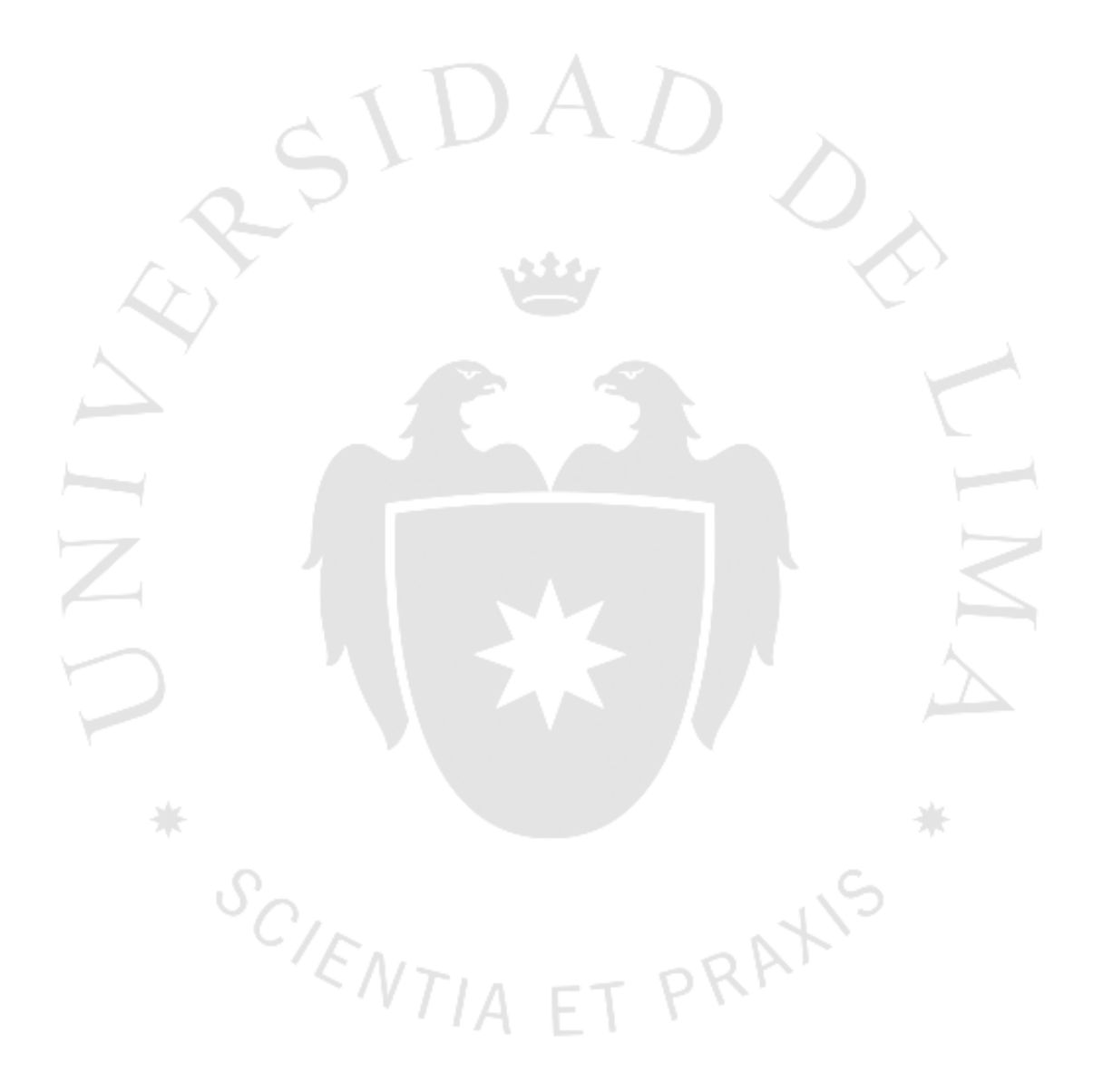

#### **CONCLUSIONES**

<span id="page-61-0"></span>Después de la implementación, se logró integrar todos los procesos de negocio de ConsMas Brasil en la misma herramienta tecnológica que la corporación logrando una sola fuente de información confiable y con los parámetros de seguridad requeridos para cada puesto de trabajo.

Así mismo, se logró un nivel de detalle muy alto en cuanto a la identificación de la composición de los costos de fabricación volviéndolos comparables con las categorías de la casa matriz. Antes del proyecto, solo tenían 3 componentes del costo compuestos por Mano de obra, Materiales y Gastos indirectos de fabricación. Ahora se tienen más de 8 elementos del costo descritos en la etapa de Business Blue Print. Incluso los criterios de repartos fueron bastante similares. Con esa información desglosada se pudieron elaborar reportes de rentabilidad con un foco analítico permitiendo que se tomen acciones estratégicas para la compañía. Antes del proyecto, solo tenían visibilidad completa de los 3 productos estrella de la compañía, ahora pueden ver el margen de contribución en línea de los más de 10 productos que manejan.

Fue muy importante que los key users participen del proyecto al 100% porque eso les permitió involucrarse y conocer la herramienta, así como los procesos corporativos. Eso se pudo constatar debido a que la metodología que usa el grupo para las implementaciones es que los mismos key users hagan los manuales de usuario y sean ellos mismos quienes capaciten al resto de la empresa. Este hecho los involucra por completo y facilita mucho la gestión del cambio ya que no se siente como si el área de TI lo estuviera imponiendo, sino los mismos key users son los promotores de la nueva solución.

A pesar de tener contratiempos como en todo proyecto, se tomaron las acciones necesarias para recuperar el tiempo perdido como, por ejemplo, sumar más gente al proyecto en las etapas críticas, mejor reordenamiento de actividades, es decir, identificar cuales actividades podían avanzar en paralelo y no necesariamente en serie. Las acciones necesarias mencionadas se pudieron tomar a tiempo debido a un constante monitoreo de las actividades del proyecto.

Esto permitió que se pueda salir en vivo la fecha planificada sin tiempos adicionales.

Aparte de unificar procesos, el proyecto trajo consigo las mejores prácticas para flujos críticos de la empresa, como, por ejemplo, un flujo de compras donde es necesario la creación de una solicitud de compra, creación de un pedido de compras, liberación del pedido de compras en base al monto de aprobación y organización de compras, ingreso al almacén y creación de la factura hacia el proveedor. Si bien es cierto, aparentemente es un flujo más largo que lo que comúnmente se hace (crear y aceptar el pedido de compra sin un flujo) esto garantiza que haya un control de por medio y que se registre correctamente el asiento contable. Sobre todo, para la valoración del inventario ya que no es posible modificarla directamente por un asiento contable. Es por ello que fue imprescindible revisar cada asiento contable hecho en la empresa, esto asegura que los procesos estén hechos de la manera correcta en el sistema. Por ejemplo, un asiento de ventas debe tener todos los parámetros necesarios como cliente, material, centro, centro de beneficio, etc. Para posteriormente poder obtener los reportes con el nivel de detalle que necesita la gerencia. Cabe destacar que antes ninguna aprobación en monto de compra se daba en el sistema, ahora hay 4 niveles de aprobación dependiendo del monto de la compra y del centro de costo.  $\sim$ 

Se tuvo en cuenta en todo momento la localización de Brasil, sobre todo para todos los movimientos que involucran movimiento de mercancías. Porque aplica un tipo de impuesto distinto debido a muchas variables. Por ejemplo, por la distancia entre los almacenes, estado origen y estado destino, tipo de material a transportar, temporalidad en la que se transporta, etc. Es por ello que existe una solución específica para todos esos cálculos.

Con todos los procesos integrados, prácticamente se asegura que la información sea consistente, esto ayuda a que los procesos de cierre sean más ágiles logrando reducirse considerablemente la duración de los mismos. Ahora se puede cerrar en dos días la información correspondiente a contabilidad y en dos días adicionales lo correspondiente a control de gestión pudiéndose obtener los reportes más importantes en la primera semana del mes, ya no en 15 días como era anteriormente. Esto hace que se puedan tomar decisiones más anticipadas.

Uno de los temas más delicados de toda implementación, es la preocupación de los empleados que realizan labores operativas ya que el sistema automatiza gran parte de estos. Fue por ello que la empresa en todo momento, por medio del equipo de gestión del cambio y de recursos humanos, comunicaba en reuniones importantes que las personas ahora tendrán más tiempo para realizar labores estratégicas que permitirán su desarrollo. En cierto modo, esto quitaba la preocupación de posibles despidos masivos y hacia más llevadera la implementación.

Una de las costumbres que se tenían antes de la implementación, era querer analizar todo en un Estado de Resultados, es decir, todo el detalle de la venta, el detalle del costo de producción, etc.

Sin embargo, se tuvo que comunicar reiteradamente a los usuarios que SAP maneja reportes especializados para gestionar distintas partes de la empresa. Por ejemplo, el costo de producción se puede ver por otro reporte donde muestra información combinada de los recursos gastados en la producción versus el costeo de las mismas.

Lo mismo para ventas, existen reportes especializados de ventas como "Avance de ventas" que muestra mucho más detalle que un Estado de Resultados.

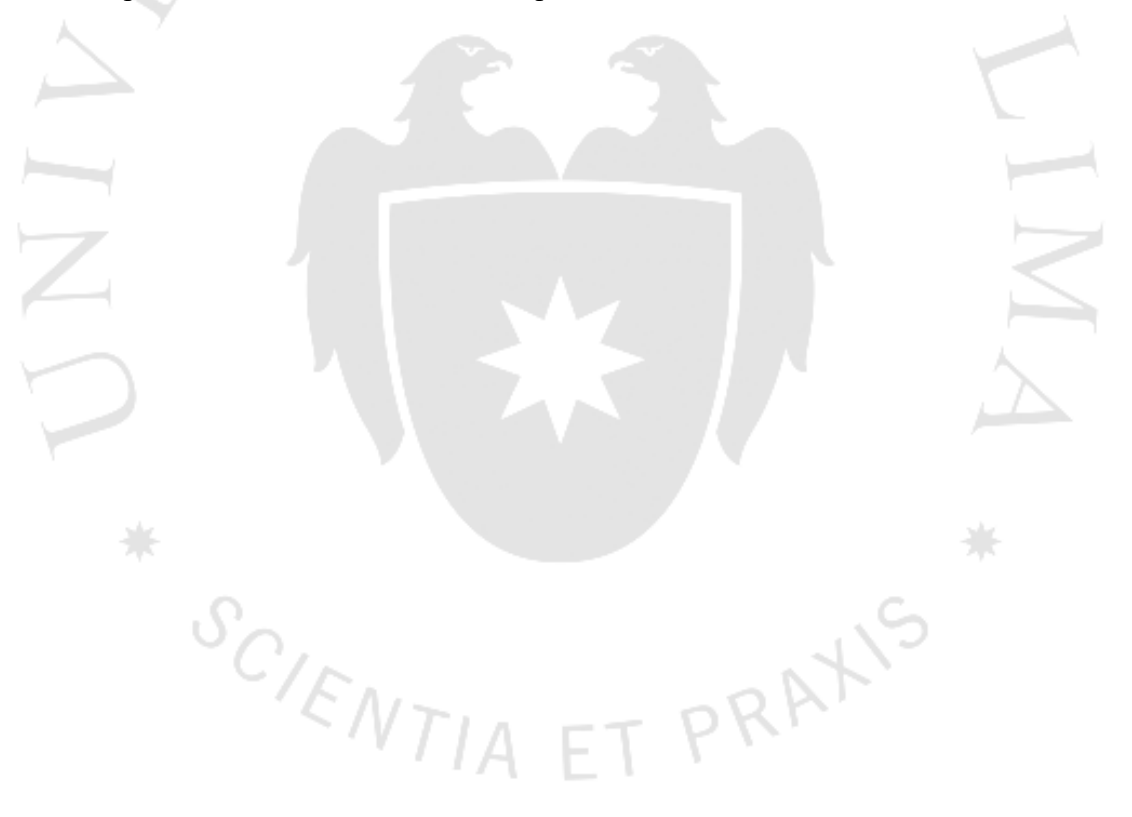

#### **RECOMENDACIONES**

<span id="page-64-0"></span>Para futuras mejoras, siempre realizar un documento que contenga el alcance de la solución a implementar de forma muy detallada. Esto hace la función de un "contrato" entre el equipo implementador y lo que espera el negocio.

El uso de SAP Solution Manager (SOLMAN) es fundamental para llevar las implementaciones y documentaciones de los mismo de manera adecuada ya que es posible diagramar los procesos para entender el negocio previamente y luego la interacción con el sistema. Así mismo, permite el ordenamiento de las órdenes de transporte evitando que se transporten en la secuencia incorrecta. Cabe recalcar que debe haber bastante orden en el esquema de trabajo con SOLMAN.

En caso surja un retraso en algunas de las etapas del proyecto o de la mejora continua en curso, tratar de buscarle una solución que no sea "acortar" el tiempo de la siguiente etapa. En su lugar, podría ser un re ordenamiento de las tareas, asignación de más recursos, priorizar entregables, etc.

En algunas ocasiones, cuando alcanza el presupuesto, nos vemos tentados a usar la última versión de los productos SAP para estar a la vanguardia. Sin embargo, no es recomendable debido a que las versiones que salen al mercado son "beta" y están sujetas a varios parches en el camino. Es recomendable usar la penúltima versión, salvo sea estrictamente necesario por una funcionalidad nueva que es imprescindible en el negocio.

Por temas de auditoria, no es recomendable que el equipo de TI de la empresa tenga accesos a crear, modificar data en el ambiente de Producción, eso lo deben hacer únicamente los usuarios finales de las empresas.

Al momento de implementar, generalmente la asignación de roles y perfiles queda para unas de las últimas etapas. Cuando esto sucede, es más complicado analizar los objetos de autorización necesarios por cada usuario-área. Se recomienda que la seguridad se tenga en cuenta desde la etapa de Business Blue Print en la medida de lo posible.

Al momento de elegir a los integrantes del equipo, sobre todo para la parte consultiva, es necesario que se tengan en cuenta las habilidades blandas. Es posible que un consultor técnicamente sea muy bueno, sin embargo, eso no es suficiente. Ya que si, por ejemplo, no trabaja en equipo, no comunica un cambio en su solución o simplemente tiene problemas de comunicación con el usuario, es suficiente para que un proyecto no sea exitoso o tome mucho mayor tiempo del debido.

Al momento de planificar cada etapa del proyecto es necesario que se tenga en cuenta un "colchón" por cada etapa en cuanto a tiempo y costos. Aunque suene contradictorio, es mejor planificar los posibles imprevistos.

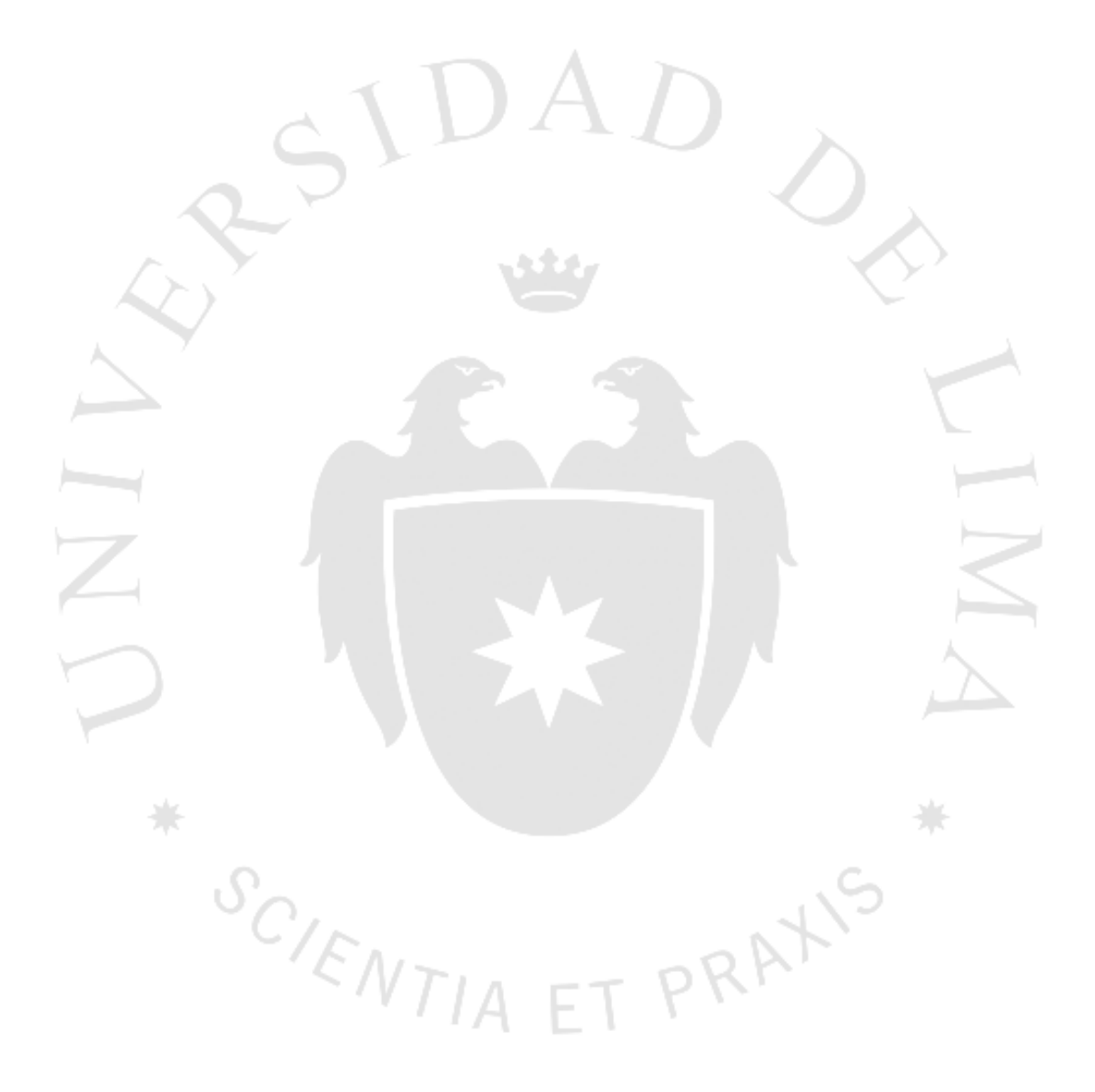

## **GLOSARIO DE TÉRMINOS**

<span id="page-66-0"></span>DATASUL: Solución Brasileña de software integrado para gestión empresarial

ERP: Sistema integrado de información gerencial

BASIS: Administración de la plataforma operativa netweaver.

MATERIAL LEDGER: Funcionalidad de CO que permite la correcta contabilización de los materiales.

Business Intelligence: Herramienta enfocada en usar data de la empresa para la toma de decisiones.

SYNCHRO: Herramienta especializada para la emisión de documentos fiscales electrónicos en Brasil.

POLIBRASNET: Sistema brasileño especializado en gestionar la fuerza de ventas de una empresa.

SENIOR RUBI: Sistema brasileño especializado en la gestión del personal.

T-SYSTEMS: Empresa consultora enfocada en la implementación de sistemas. Perteneciente al grupo de tecnología T-Mobile.

T-MOBILE: Operador de red móvil que actualmente cuenta con giros adicionales de negocio como, por ejemplo, implementación de sistemas a través de su razón social Tsystems.

BBP: Business blue print, documento que muestra la solución actual y la solución propuesta. TIA ET PRA

AsIs: Solución actual.

ToBe: Solución propuesta

CO-OM: Sub módulo de Controlling enfocado en la administración de los gastos fijos.

CO-PC: Sub módulo de Controlling enfocado en la administración de los gastos de producción.

CO-PA: Sub módulo de Controlling enfocado en la administración de los datos relacionados a la rentabilidad de una empresa o unidad de negocio de la misma.

CUT OVER PLAN: Plan de trabajo detallado que muestra las actividades previas a la salida en vivo de una implementación

KEY USERS: Usuarios con conocimiento de negocio responsables por la aprobación de definiciones, pruebas, aceptaciones de solución y capacitaciones de las mismas al resto de la empresa.

MATERIAL MANAGEMENT (MM): Módulo de SAP especializado en el manejo de los materiales.

PLANNING AND MANTEINANCE (PM): Módulo de SAP especializado

PRODUCTION PLANNING (PP)

GO LIVE: Salida en vivo del proyecto SAP

Subrepartos: Proceso de cierre de mes que reparte de un centro de costo a otro.

HH: Unidad de medida Horas-Hombre

HM: Unidad de medida Horas-Máquina

KWH: Unidad de medida Kilowatts-Hora

OT: Orden de trabajo

OVERHAUL: Mantenimiento de gran envergadura que aumenta el valor del activo fijo o los años de vida útil.

CENTRO DE COSTO (ceco): Objeto colector del costo.

CALCULO DE COSTO PLAN (ccplan): Valor plan calculado a inicios de mes para un material o para una orden de fabricación

GO / NO GO: Decisión de la factibilidad de una salida en vivo de acuerdo al contexto de ese momento. $VT/AF$ 

## **REFERENCIAS**

<span id="page-68-0"></span>Toda referencia empleada en el presente documento tiene como fuente la documentación formal del proyecto "Implementación SAP ECC 6.0 PSP Brasil"

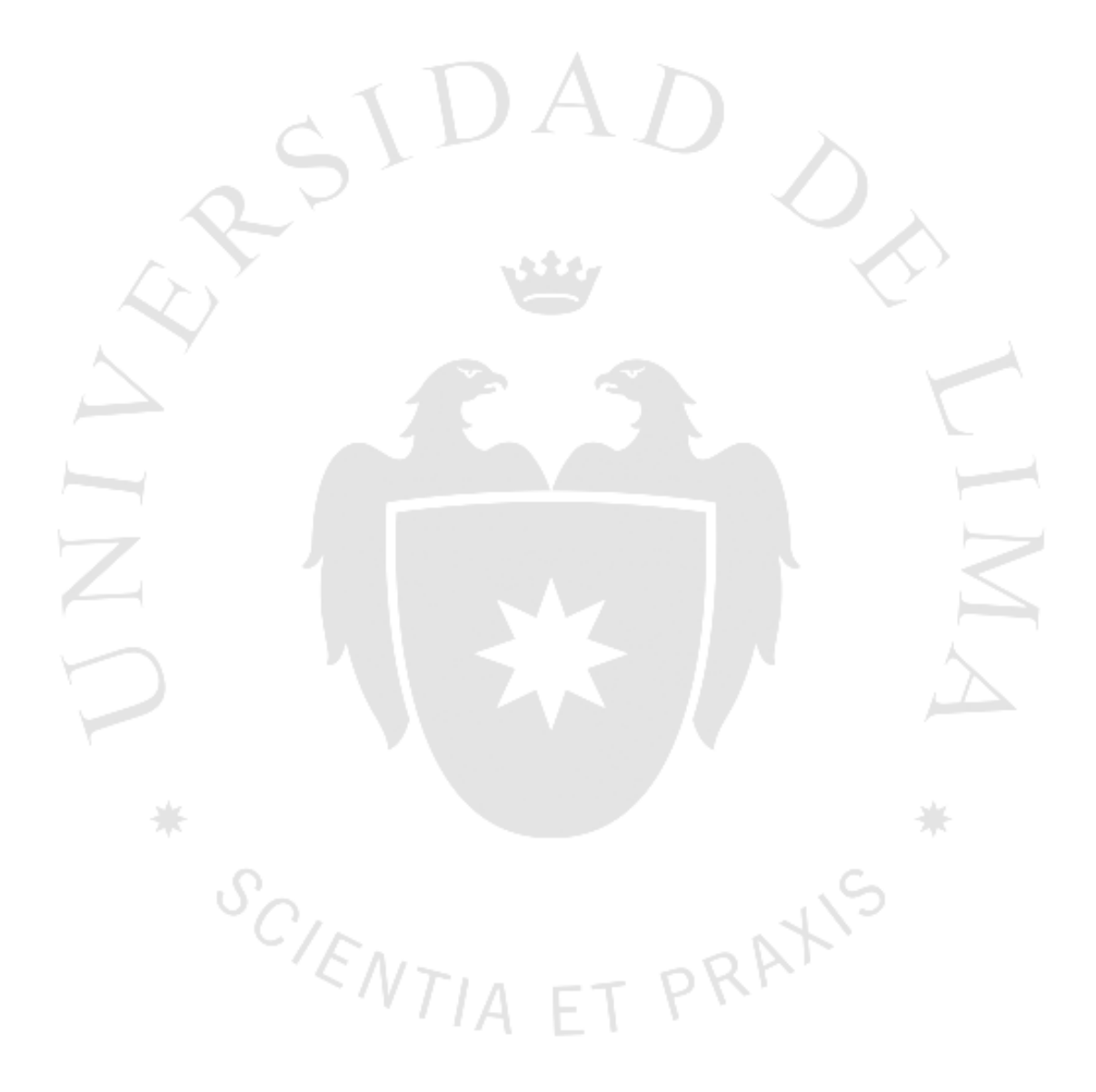

## **BIBLIOGRAFÍA**

<span id="page-69-0"></span>D. Bhattacharjee, C. Desai, V. Narasimhamurti, G. Vazquez (2019). *Logistics with SAP S/4HANA: An Introduction.*

Sap Support Portal Home / Knowledge Base.

*https://support.sap.com/en/my-support/knowledge-base.html*

Matthew Johnson (2018).

*The SAP Material Master - a Practical Guide (English Edition)*

Jawad Akhtar (2019).

*Production Planning with SAP S/4HANA*

K Kiran y Augustine D (2014).

*SAP Certified Application Associate - Contabilidad Financiera (FI) con SAP ERP 6.0*

Andrew Okungbowa (2015).

*SAP ERP Financial Accounting and Controlling: Configuration and Use Management*

PRAXIS

Documentación formal del proyecto "Implementación SAP ECC 6.0 PSP Brasil".

 $S_{C_{/E_{NTIA}}}$ 

# **LOS ANEXOS NO ESTÁN DISPONIBLES POR CONTENER INFORMACIÓN CONFIDENCIAL**

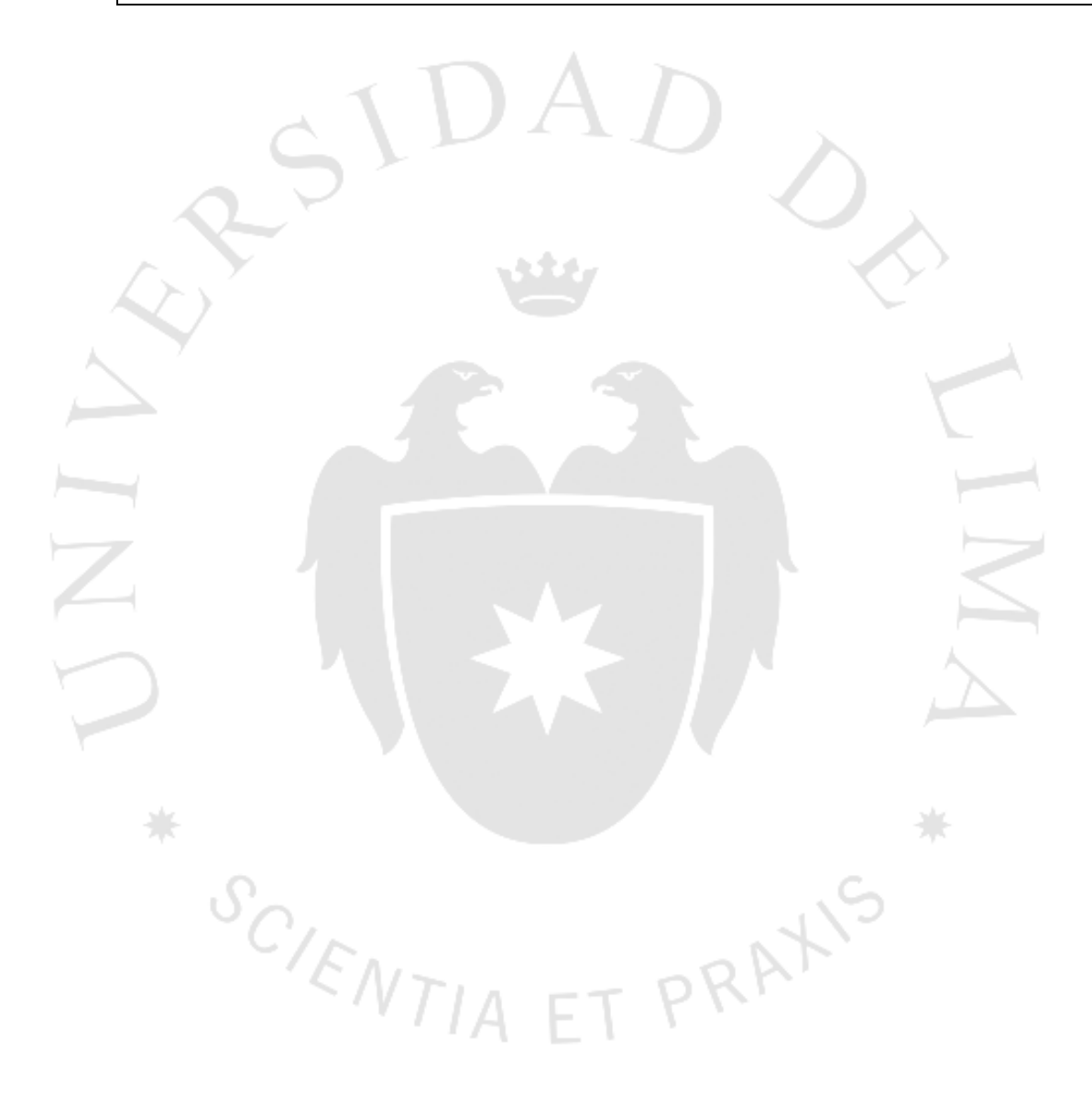